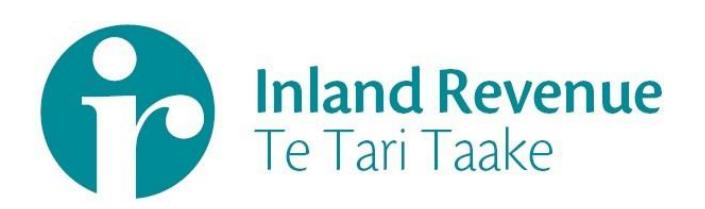

# Investment Income Information

Approved Issuer Levy (AIL)

Gateway Services Business use cases

**Date:** Dec 2018 **Version:** v0.02 IN REVIEW

IN CONFIDENCE

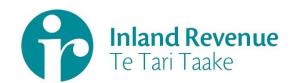

#### **Contents**

#### **Investment income information – [Approved Issuer Levy withholding tax \(AIL\) use cases](#page-2-0) [3](#page-2-0)**

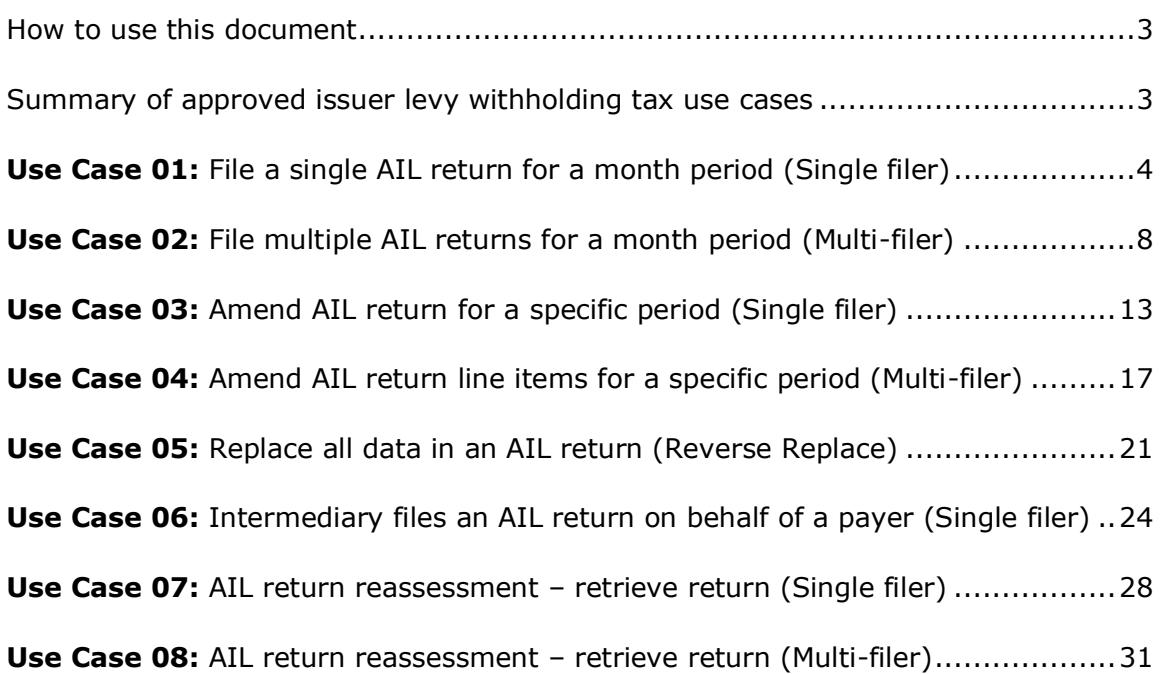

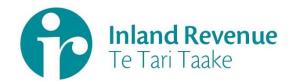

#### <span id="page-2-0"></span>**Investment income information –** Approved Issuer Levy withholding tax (AIL) use cases

A selection of approved issuer levy withholding tax (AIL) use cases relevant to investment income information (III) business outcomes are provided on this document.

#### <span id="page-2-1"></span>How to use this document

The approved issuer levy withholding tax business use cases show sequences of IR's gateway Return service operations that could be used to achieve a specific business outcome.

They do not comprise a comprehensive list of all required business outcomes, nor are they prescriptive or intended to inhibit software innovation in any way.

Additionally the processes described to invoke the Return service operations should not inhibit innovation to combine calls across the Gateway Service to achieve the same outcome or solve business needs not described here.

#### <span id="page-2-2"></span>Summary of approved issuer levy withholding tax use cases

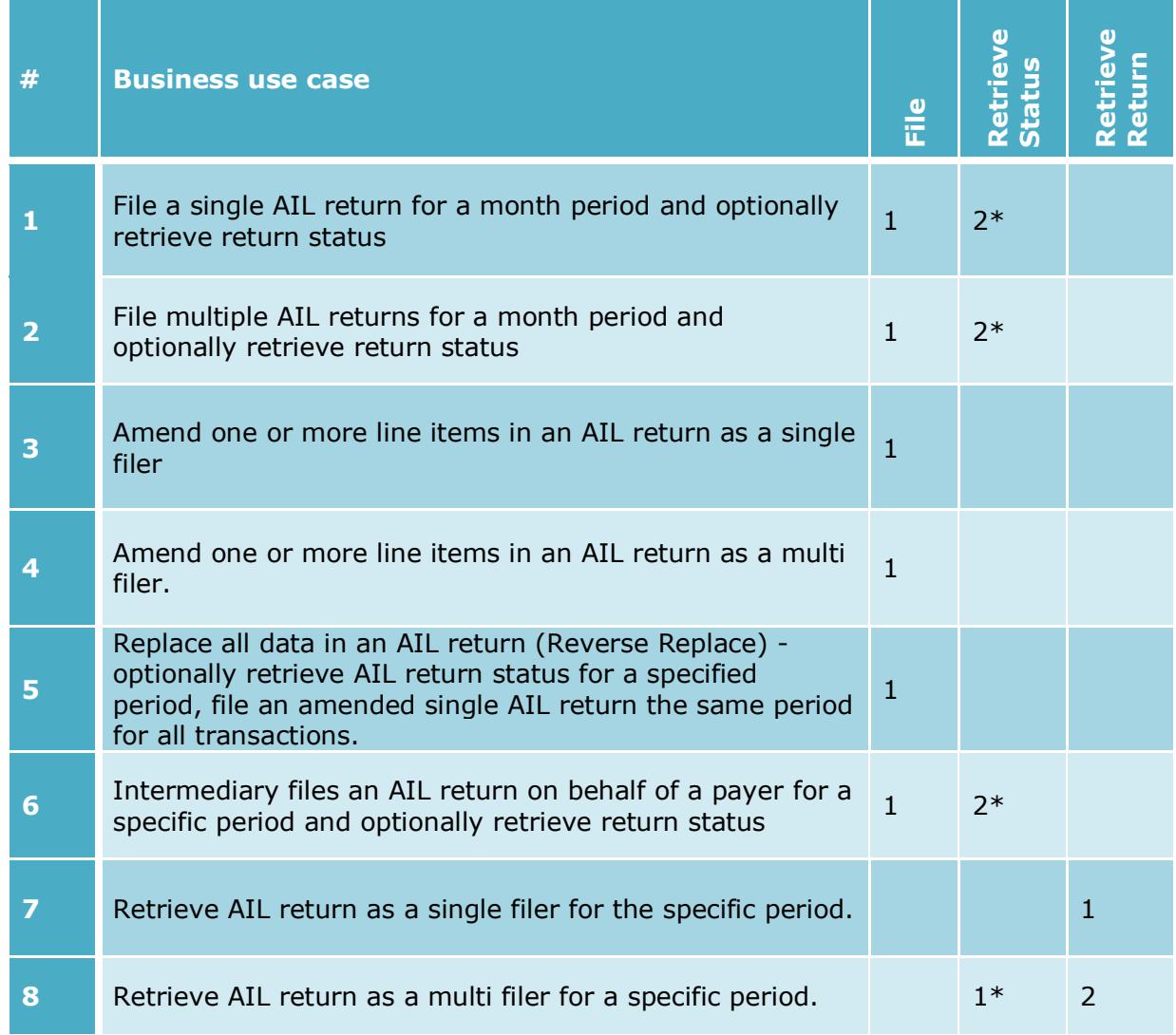

**Note - "\*"** indicates optional process steps.

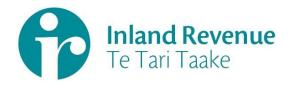

# **Use Case 01:** File a single AIL return for a month period (Single filer)

<span id="page-3-0"></span>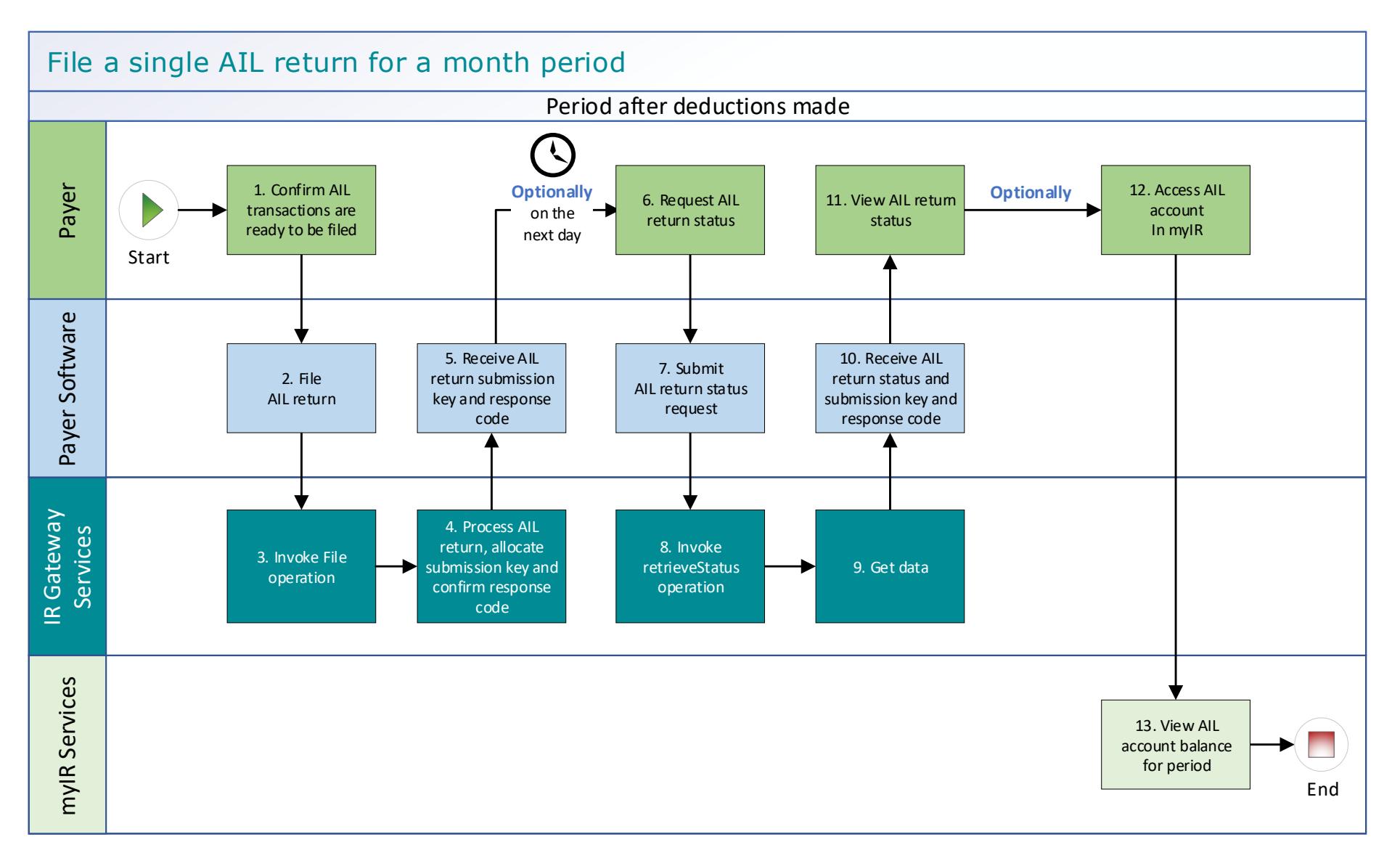

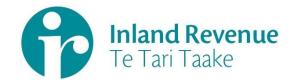

#### **Use Case 01 details** - File a single AIL return for a month period

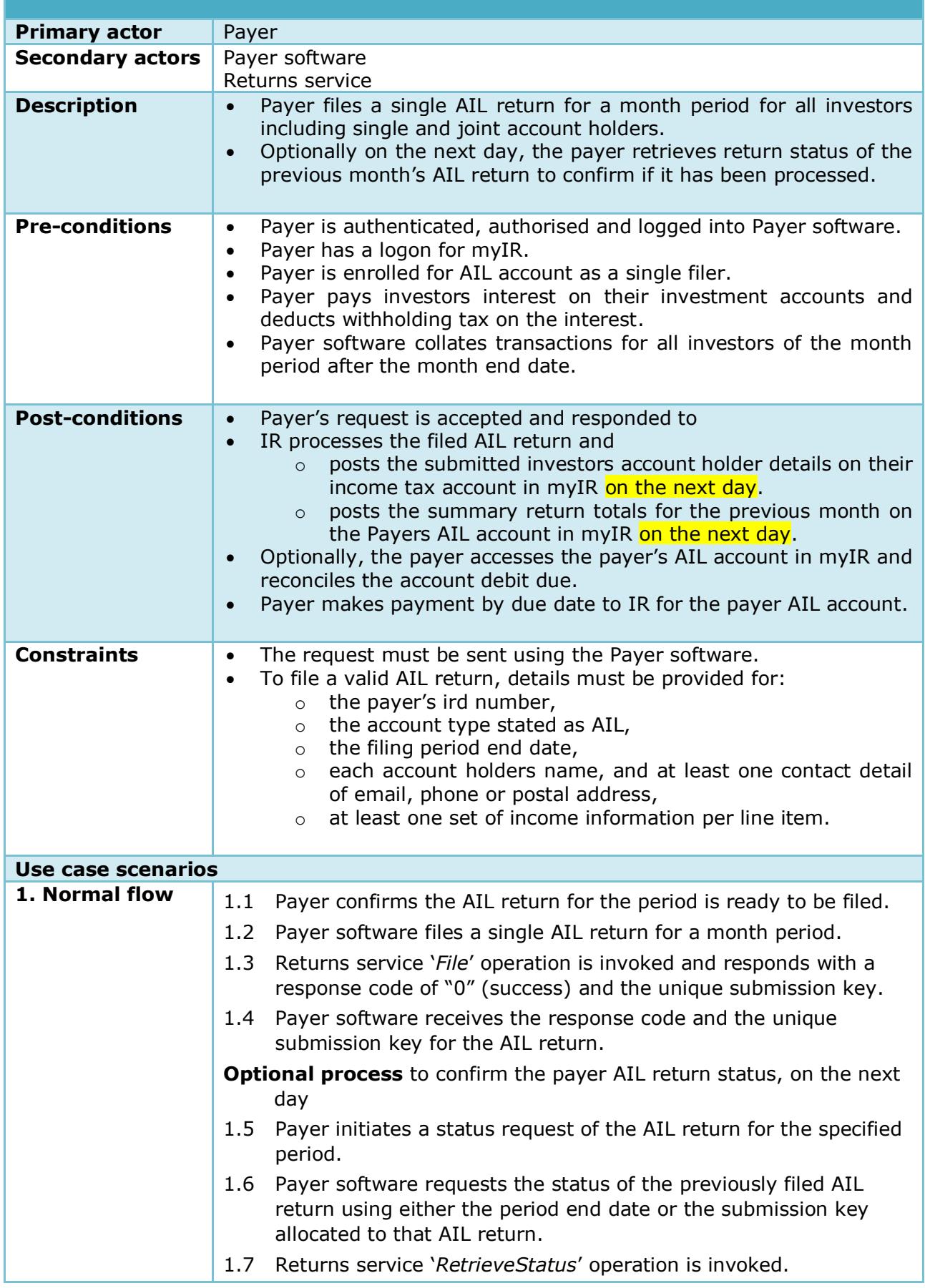

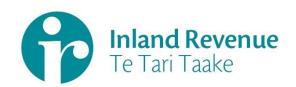

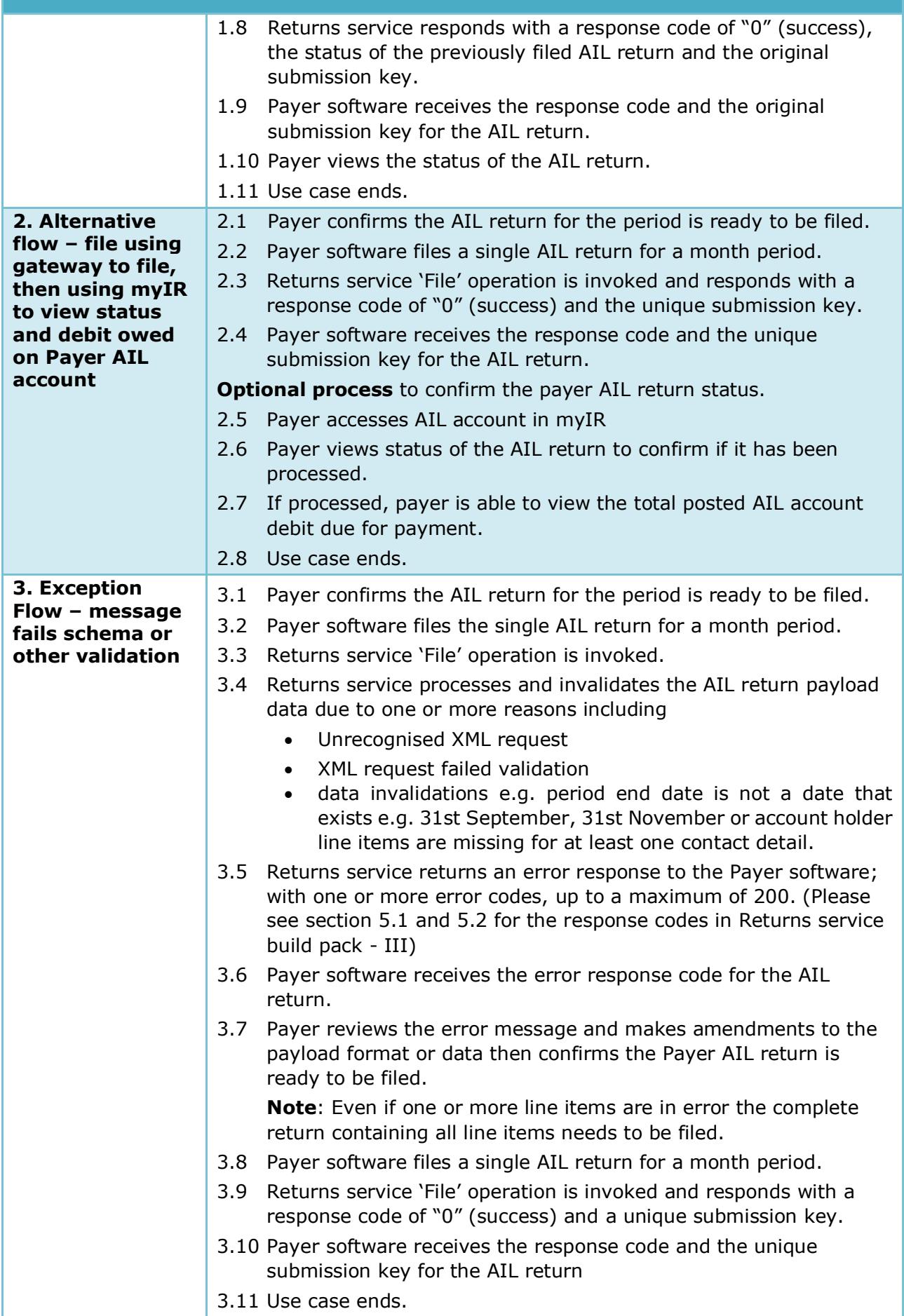

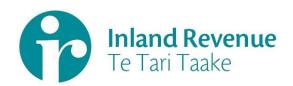

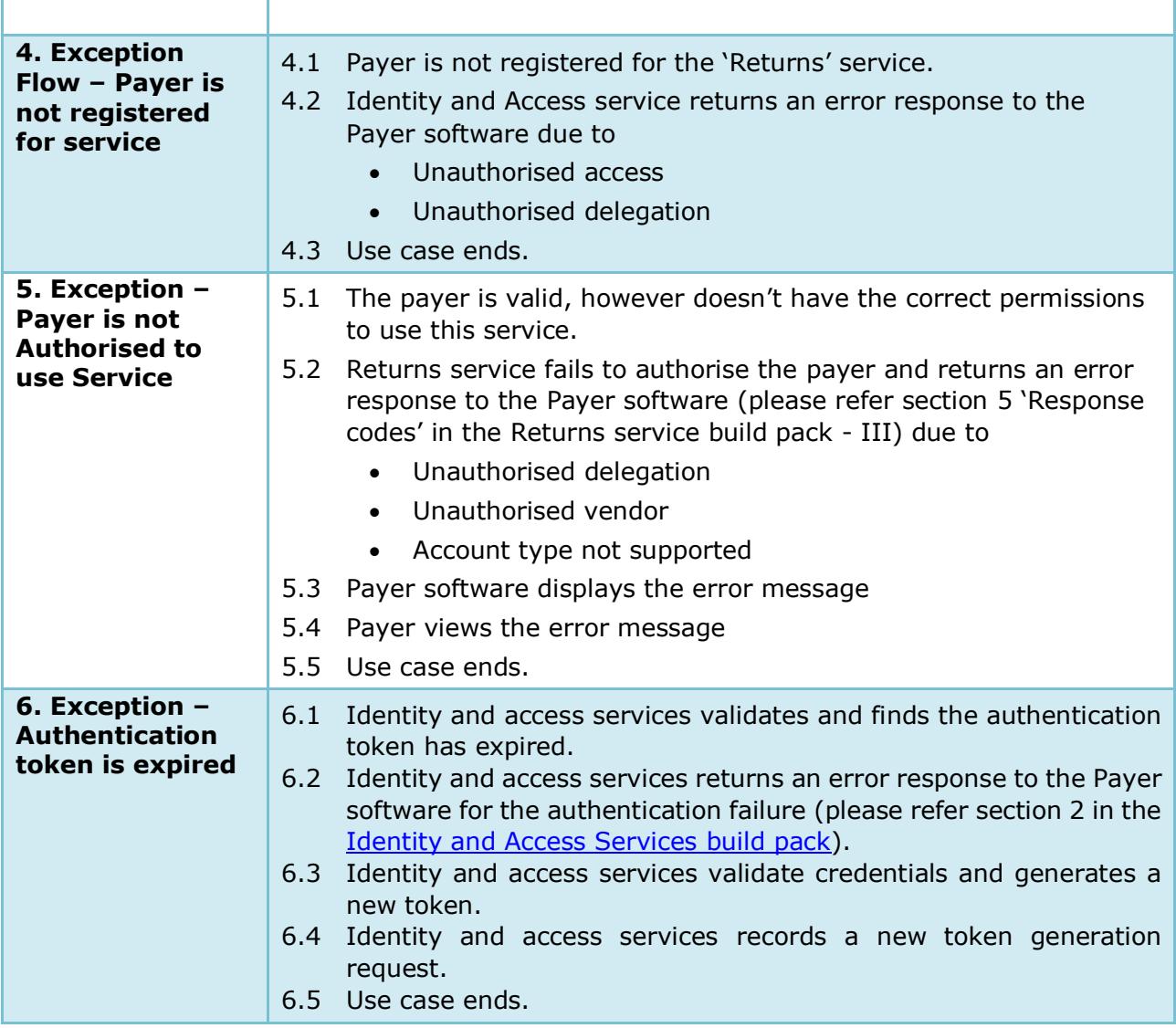

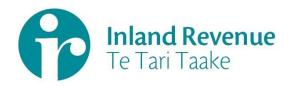

# **Use Case 02:** File multiple AIL returns for a month period (Multi-filer)

<span id="page-7-0"></span>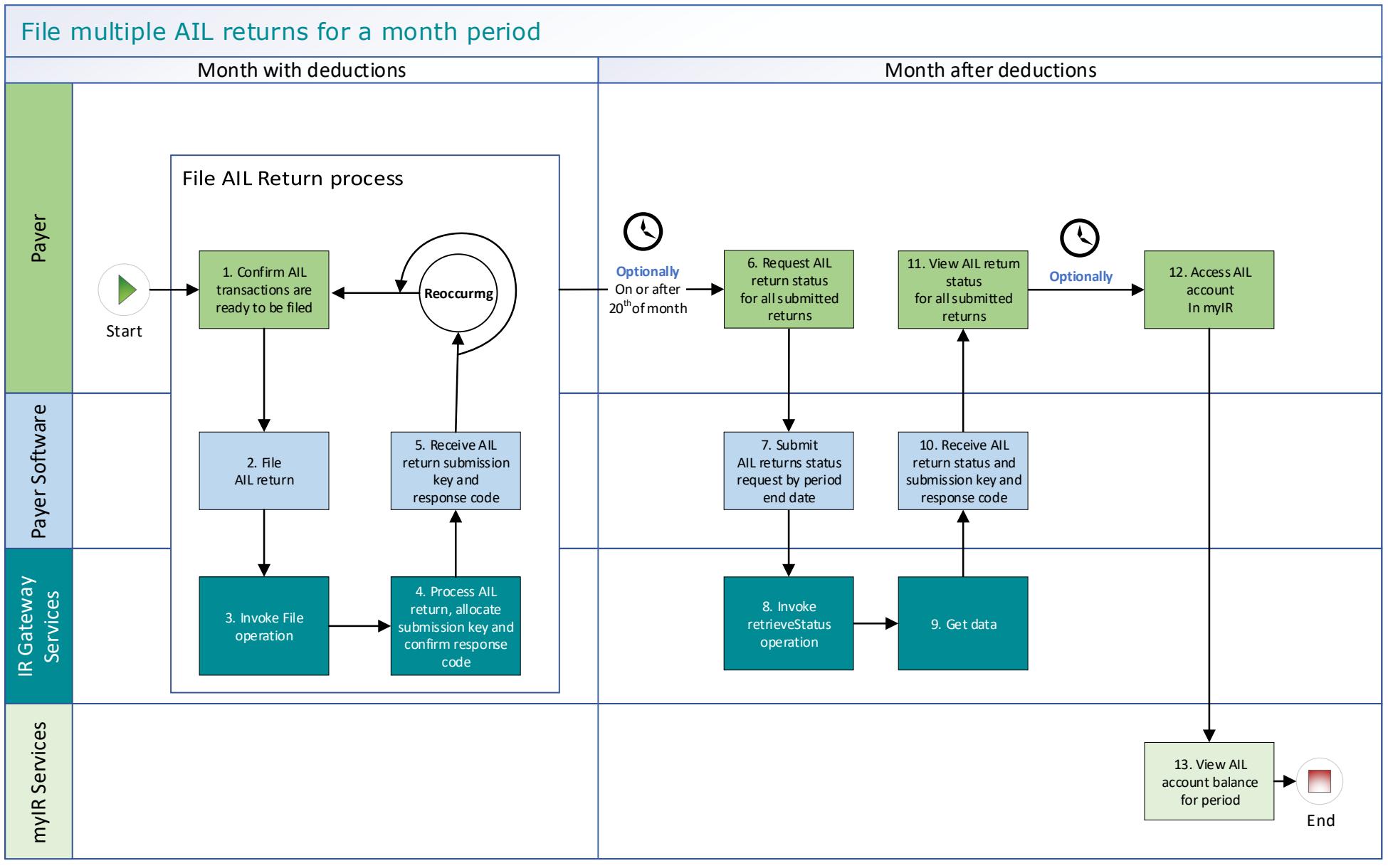

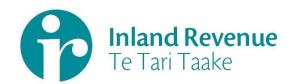

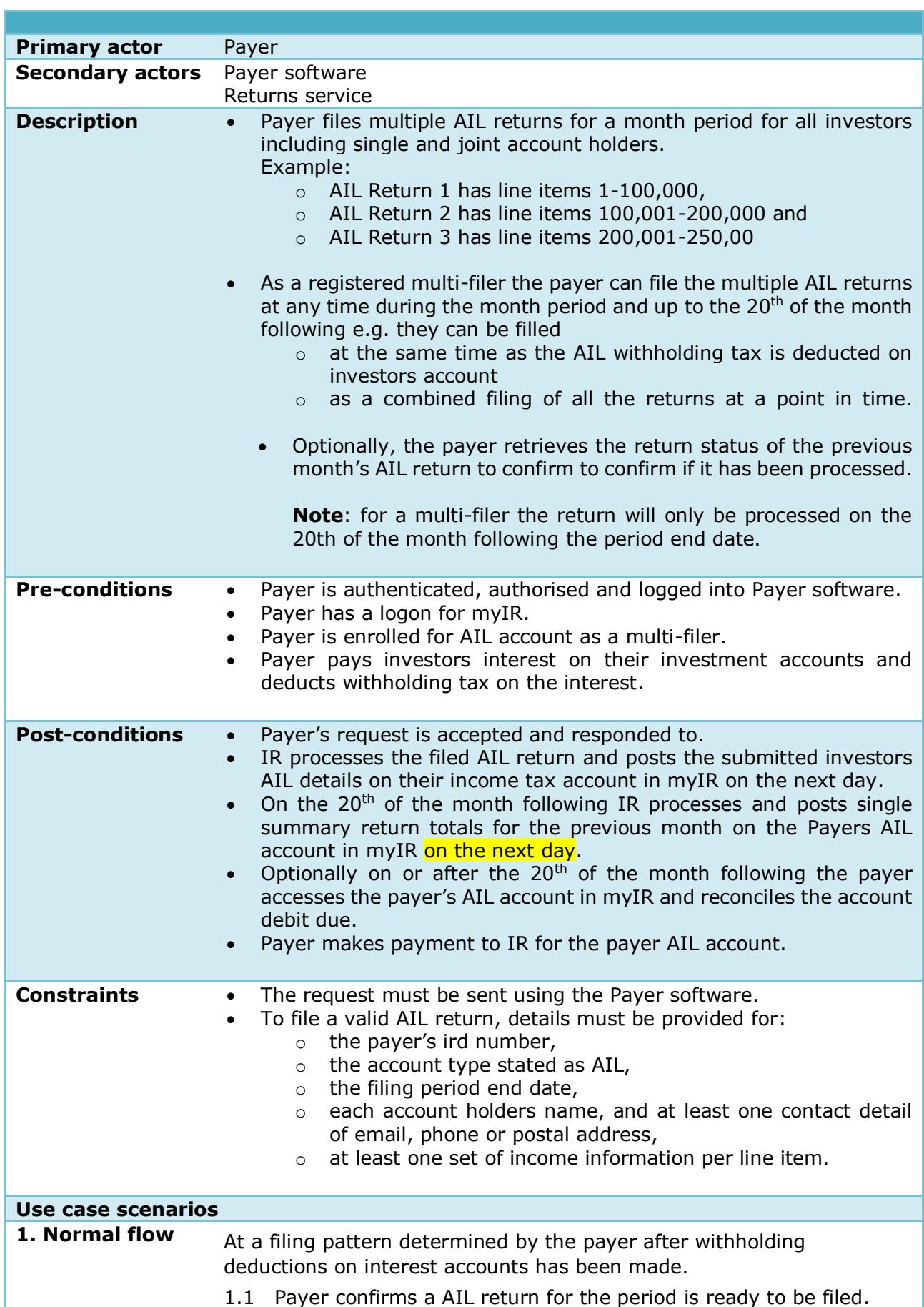

#### **Use Case 02 details -** File multiple AIL returns for a month period (multi-filer)

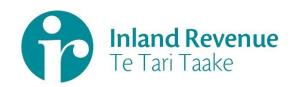

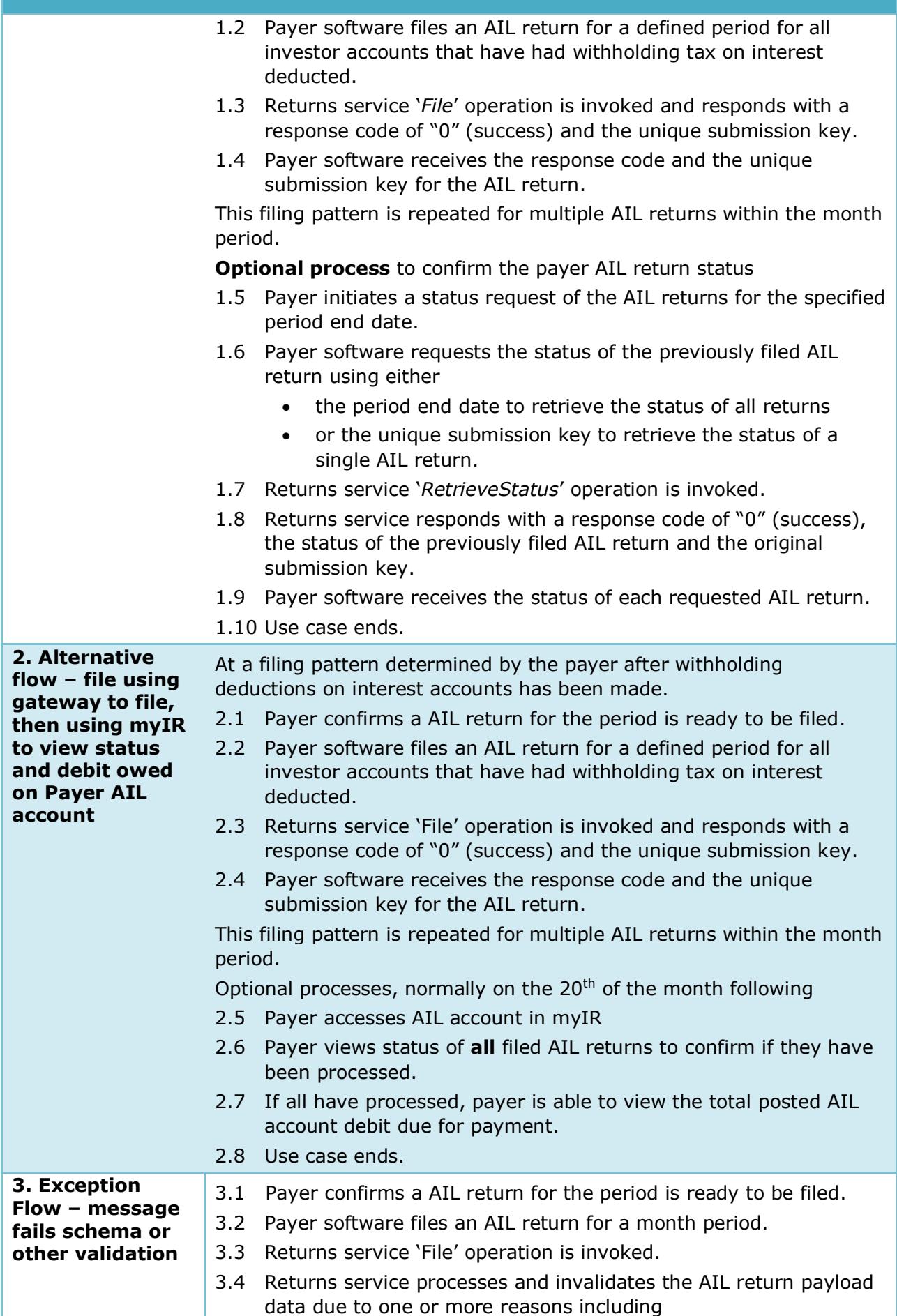

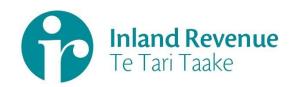

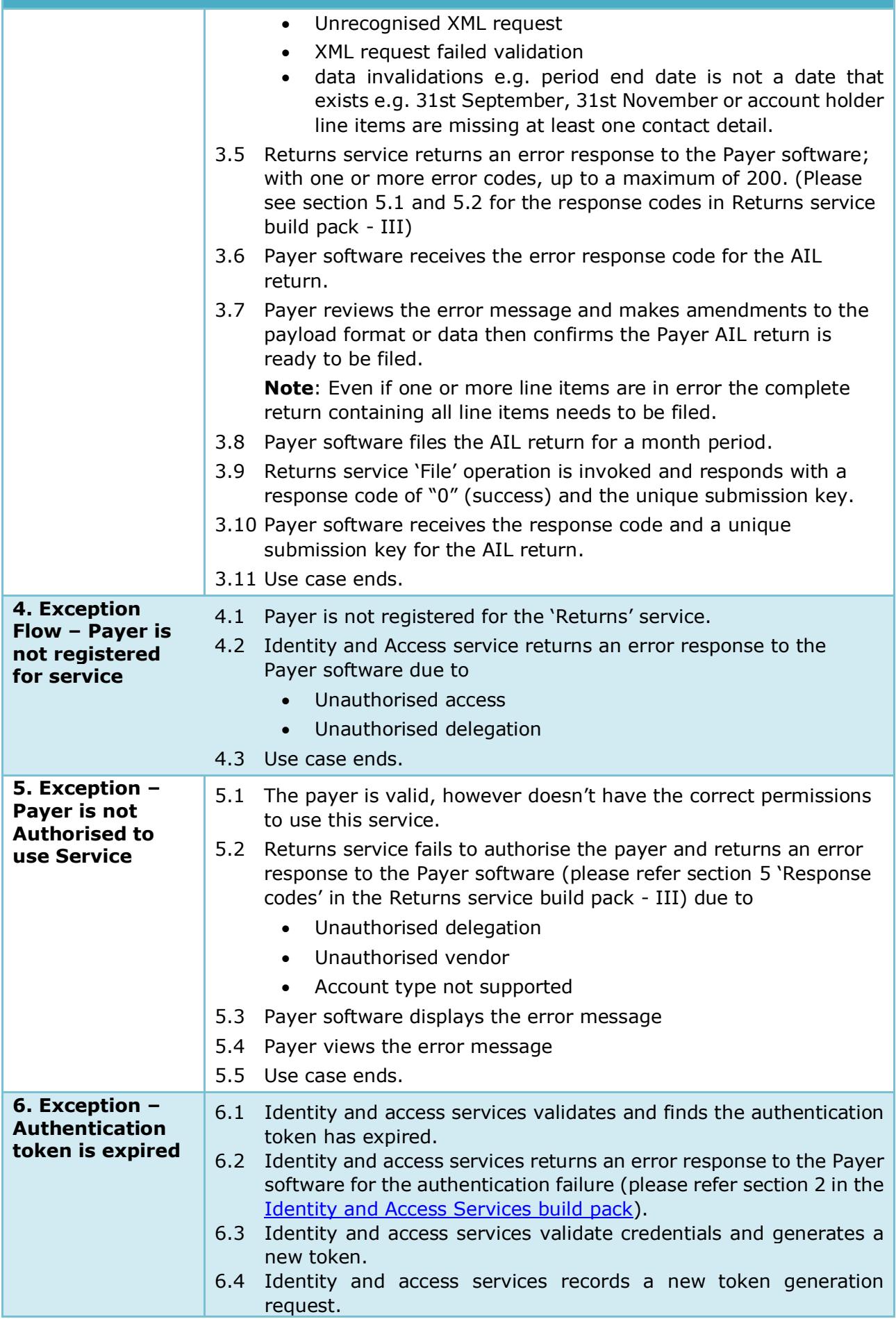

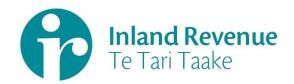

6.5 Use case ends.

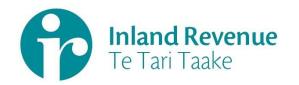

# <span id="page-12-0"></span>**Use Case 03:** Amend AIL return for a specific period (Single filer)

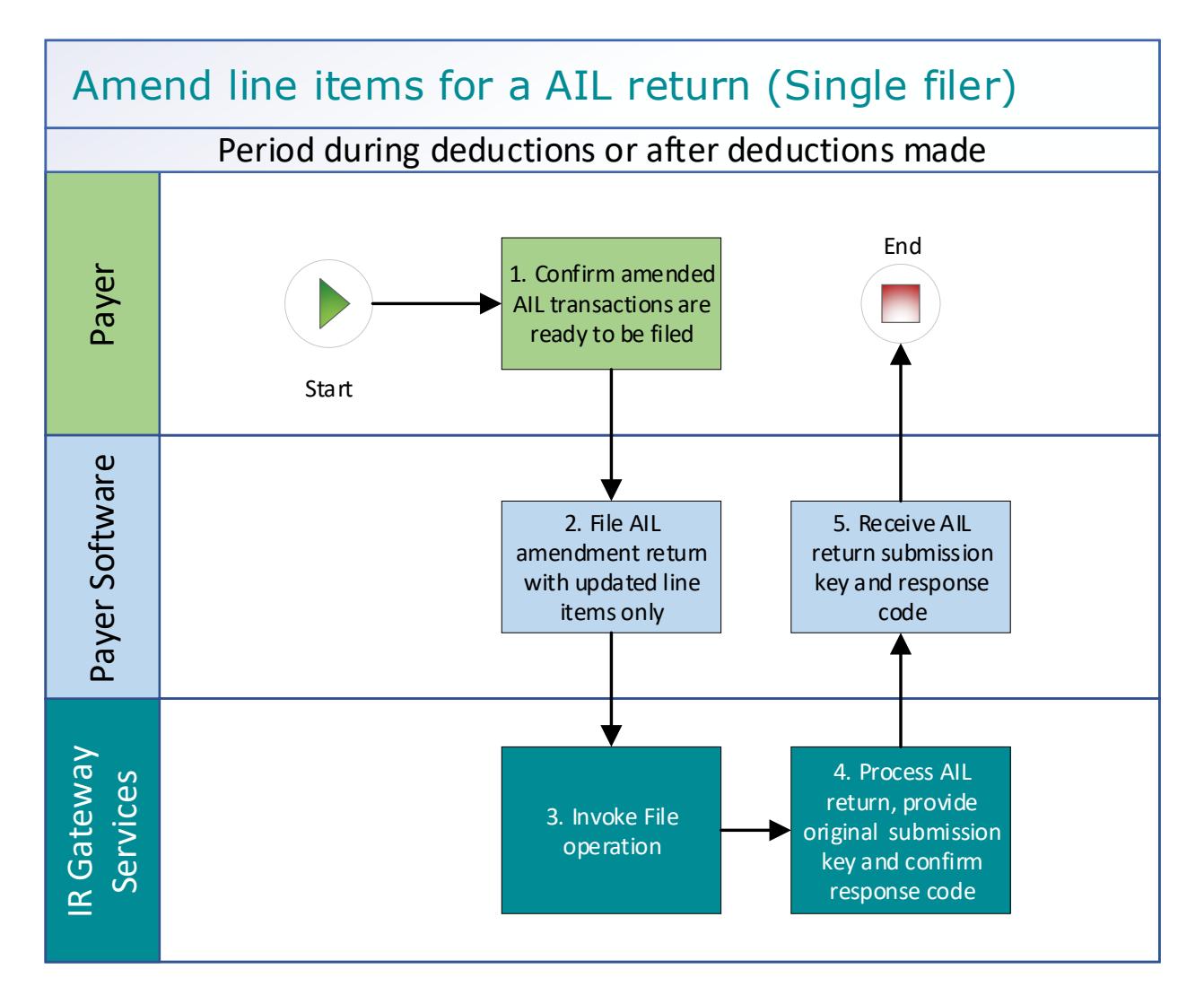

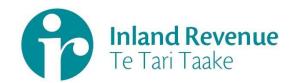

#### **Use Case 03 details -** Amend AIL return line items for a specific period (Single filer)

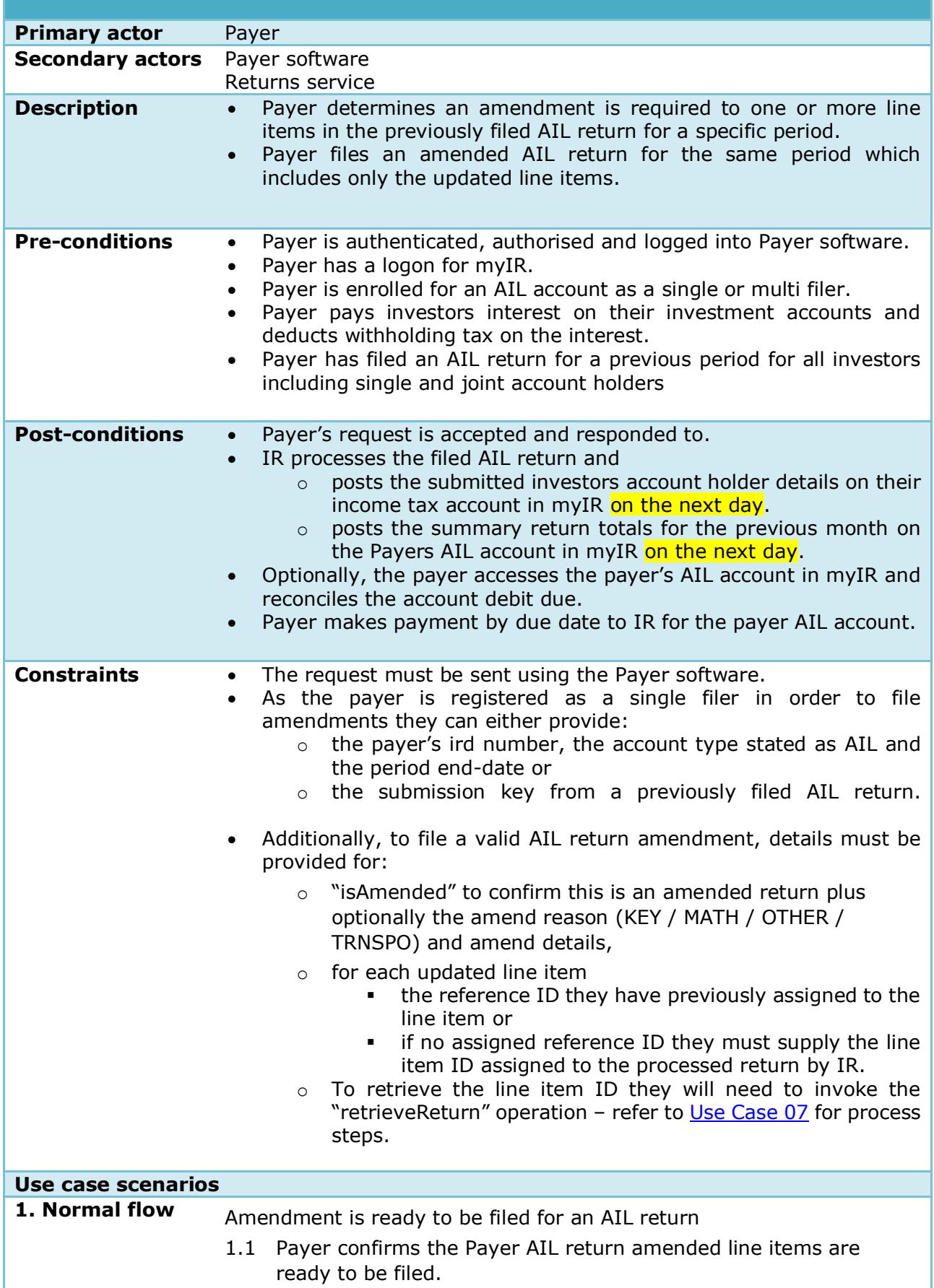

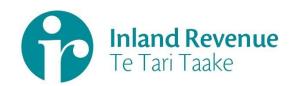

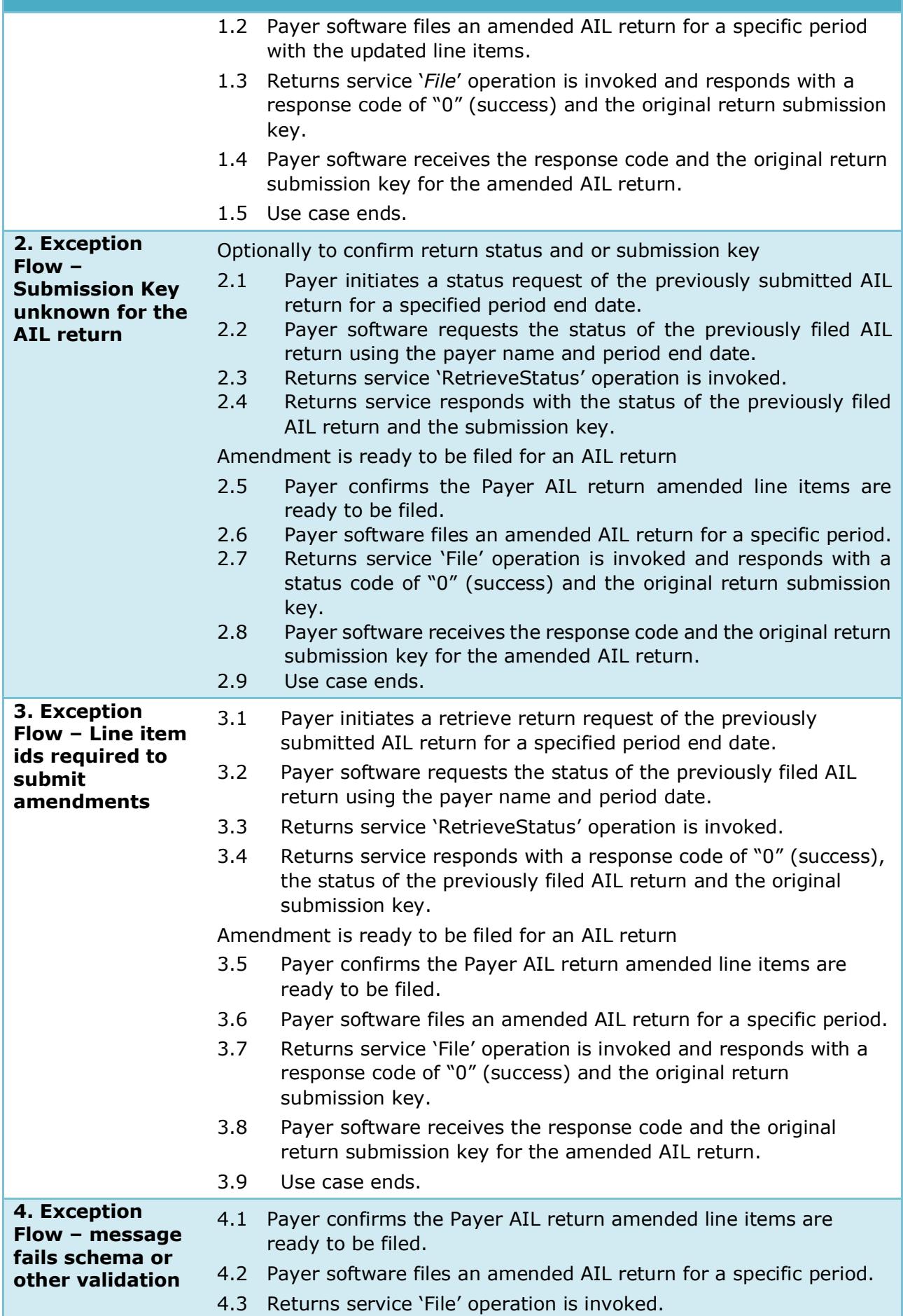

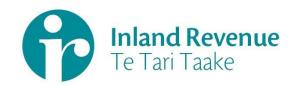

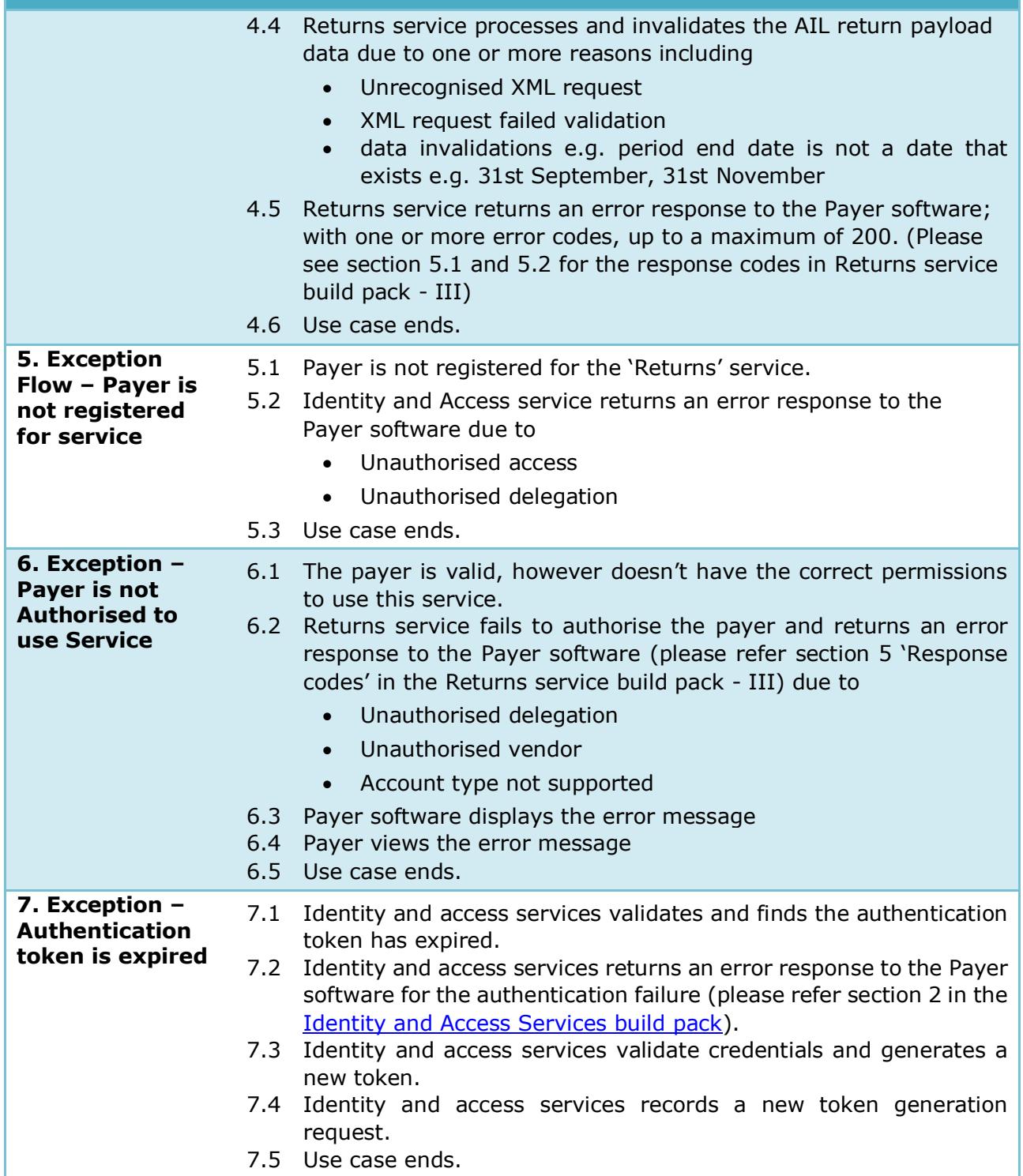

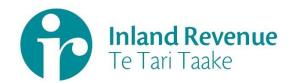

<span id="page-16-0"></span>**Use Case 04:** Amend AIL return line items for a specific period (Multifiler)

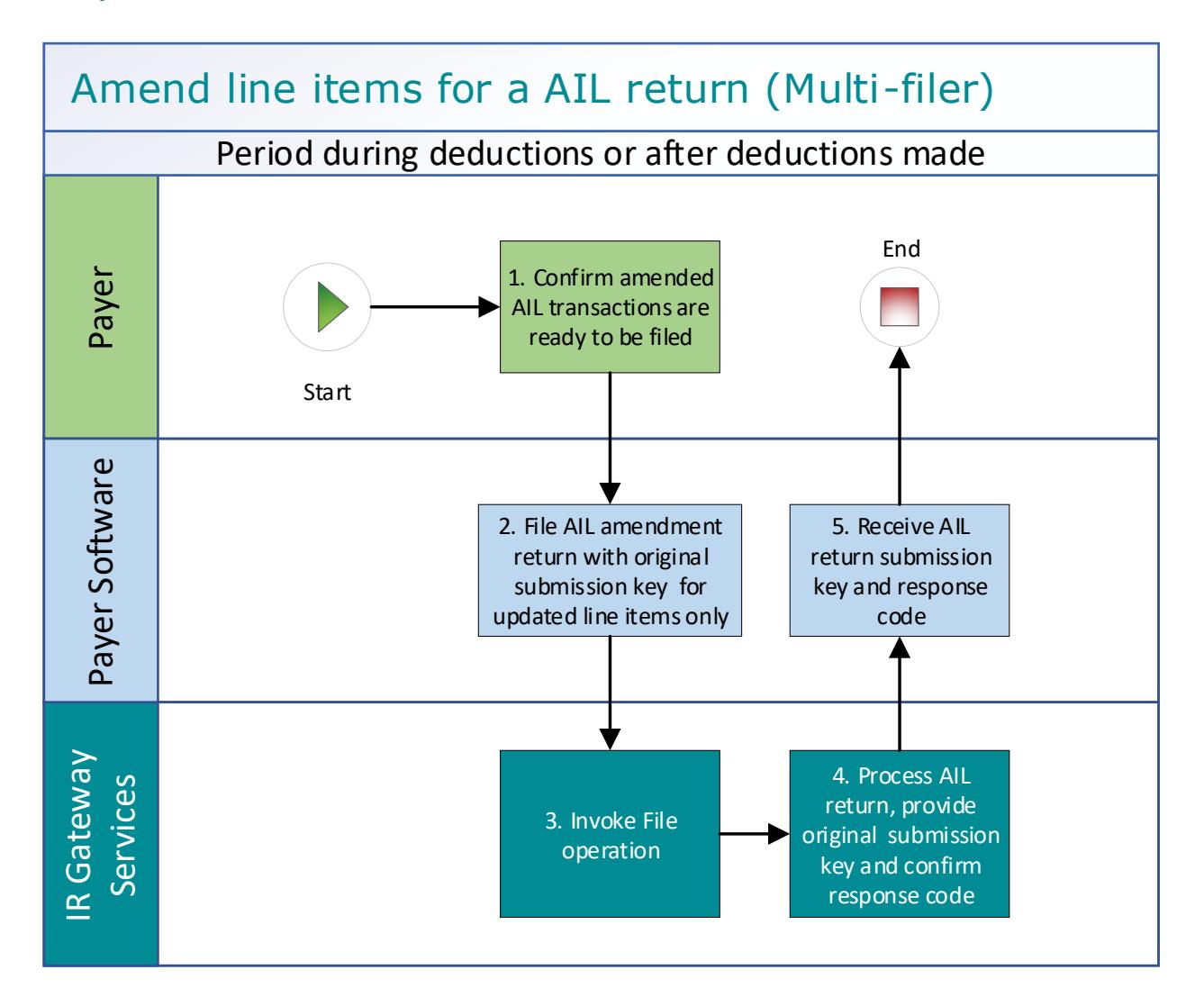

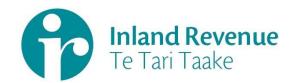

#### **Use Case 04 details -** Amend AIL return line items for a specific period (Multi-filer)

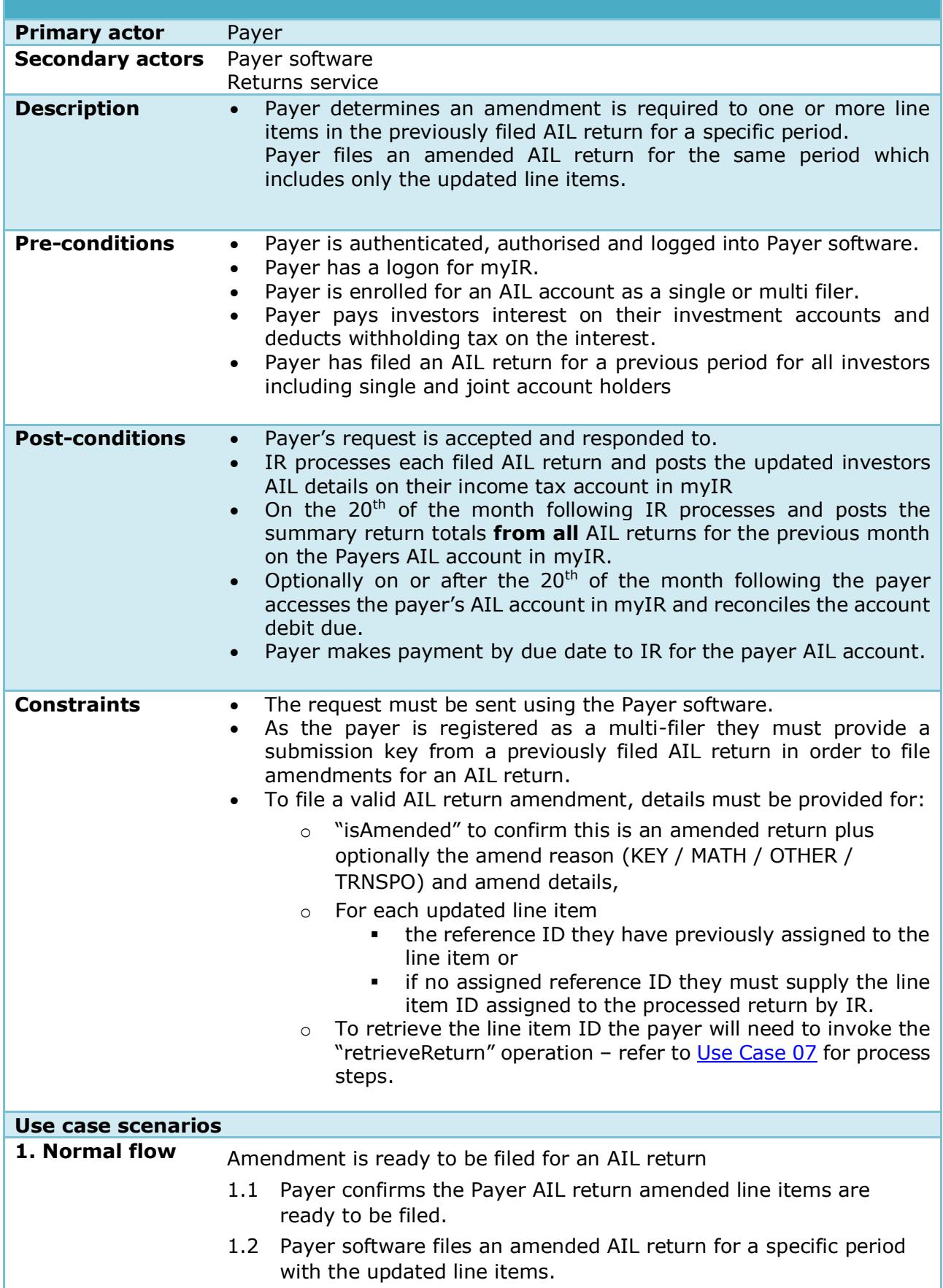

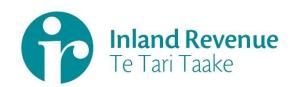

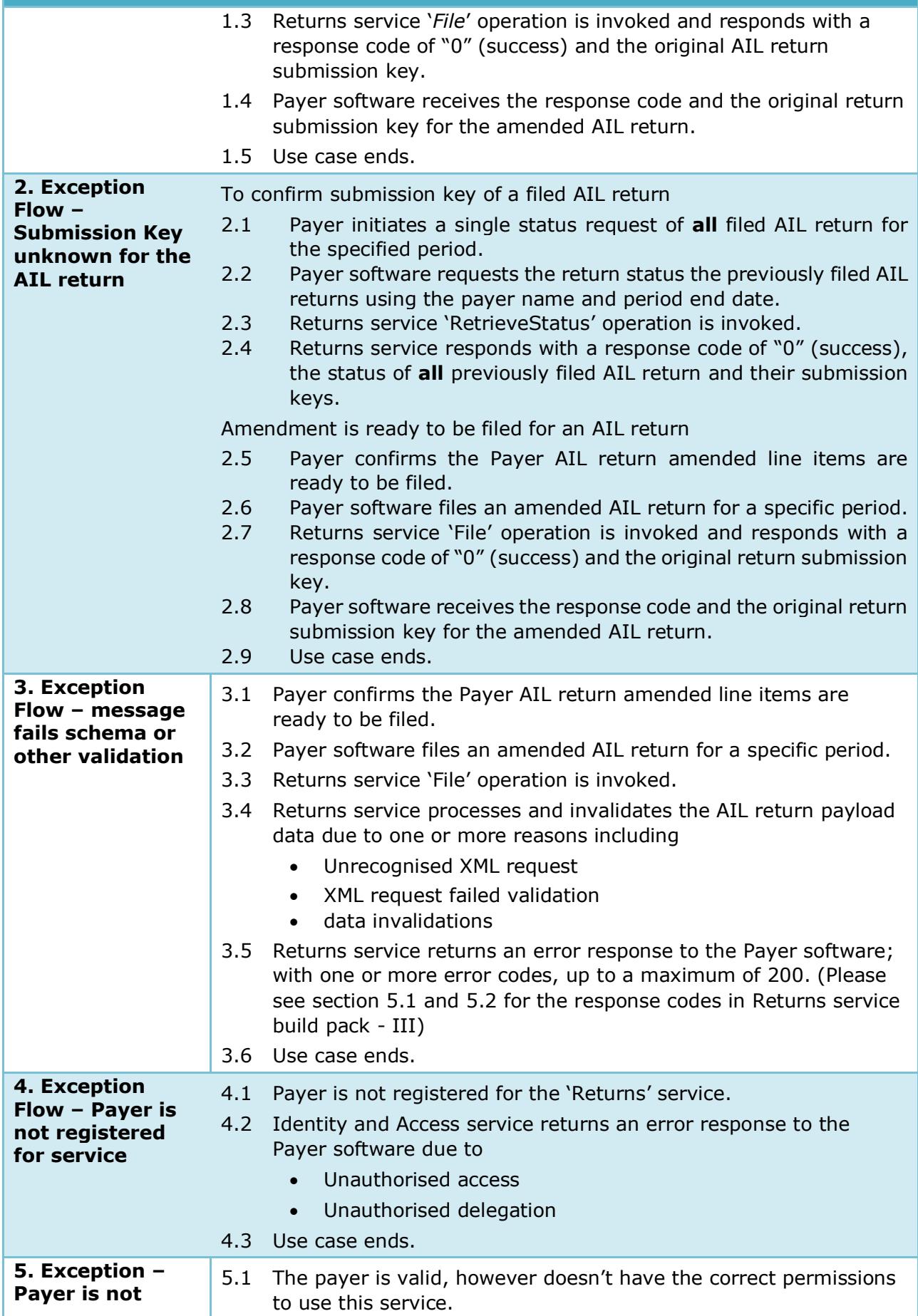

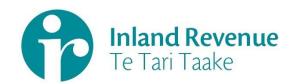

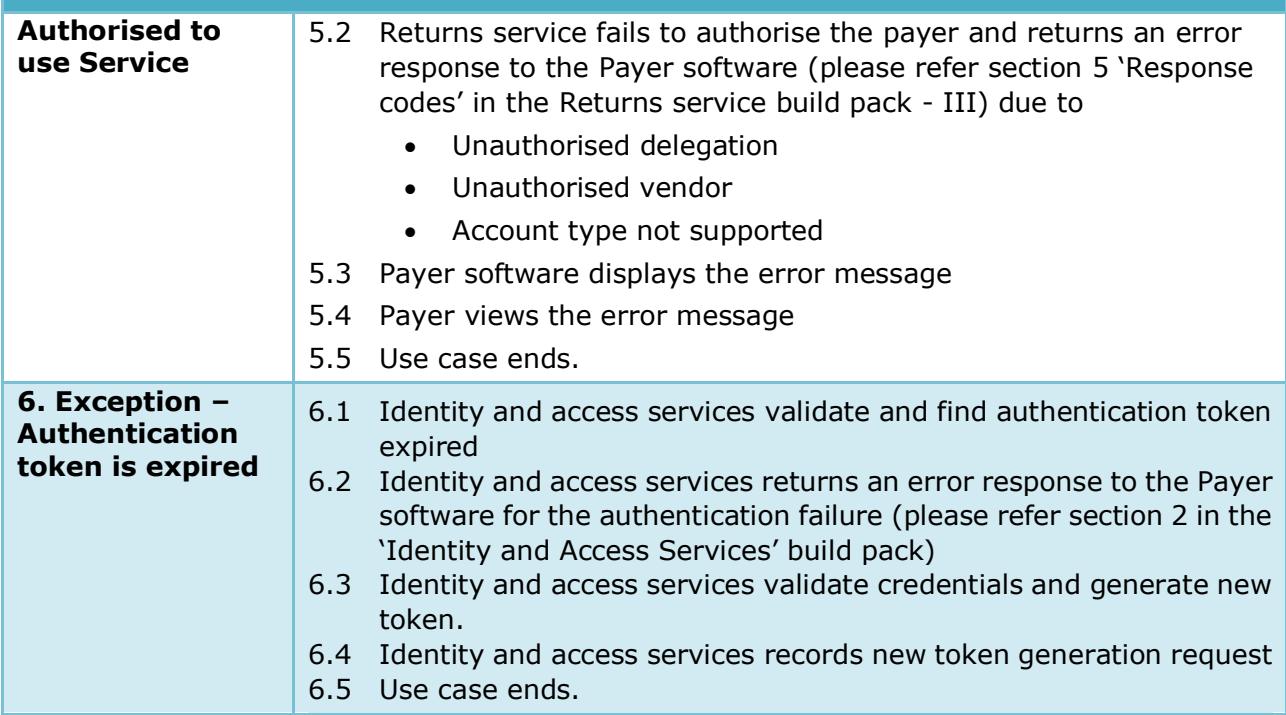

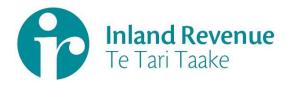

## **Use Case 05:** Replace all data in an AIL return (Reverse Replace)

<span id="page-20-0"></span>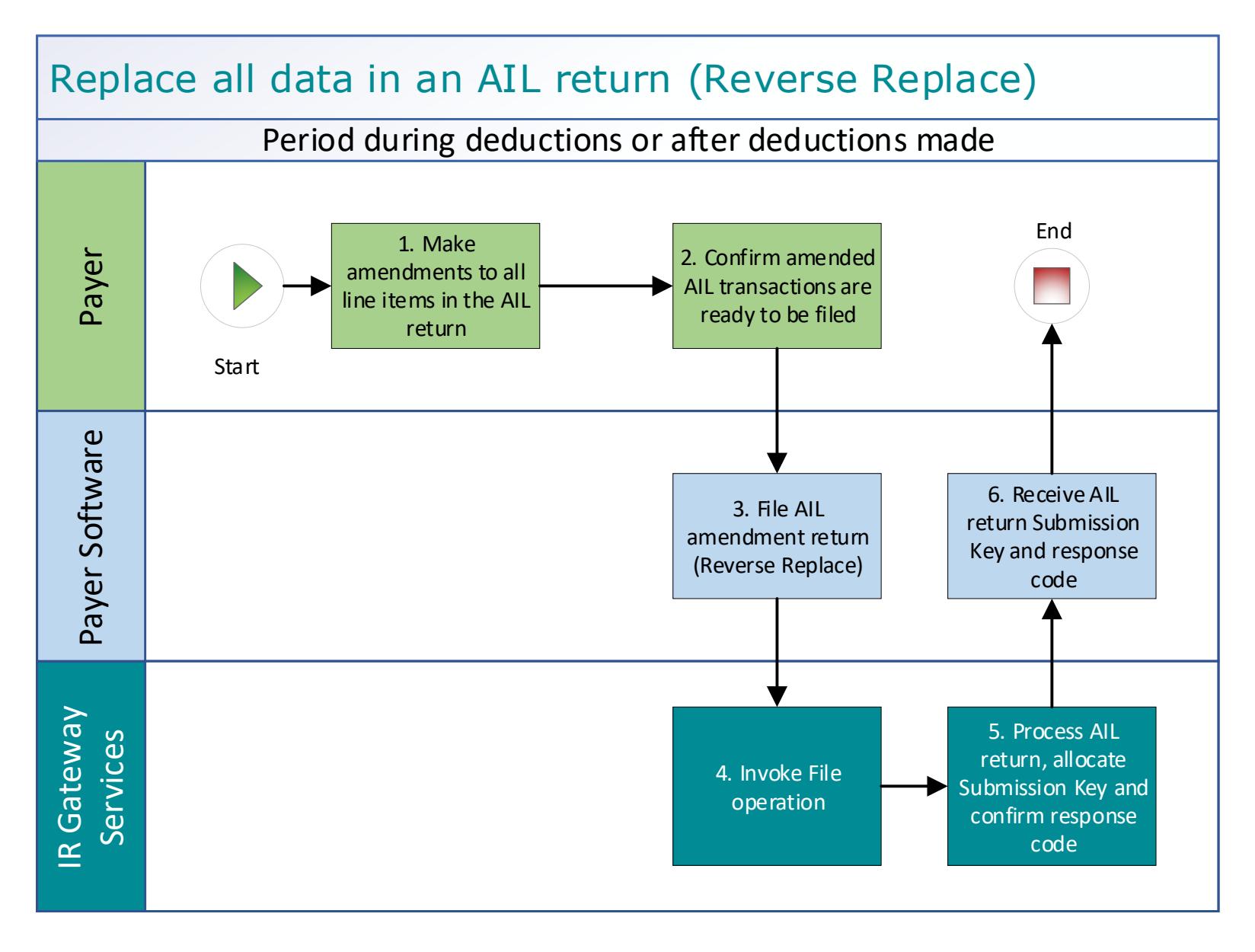

#### IN CONFIDENCE

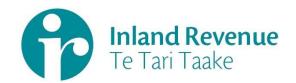

## **Use Case 05 details -** Replace all data in an AIL return (Reverse Replace)

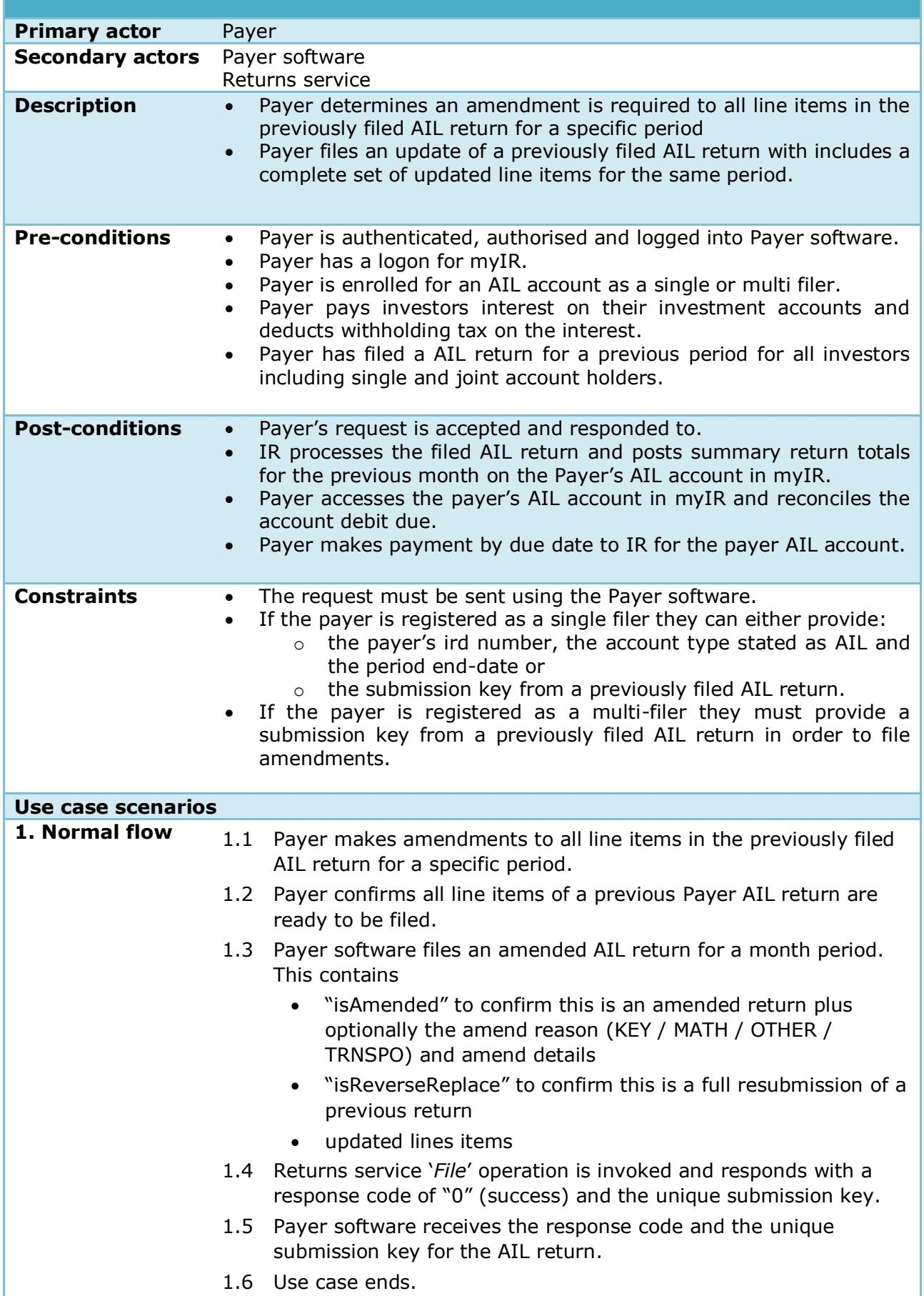

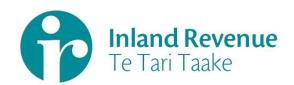

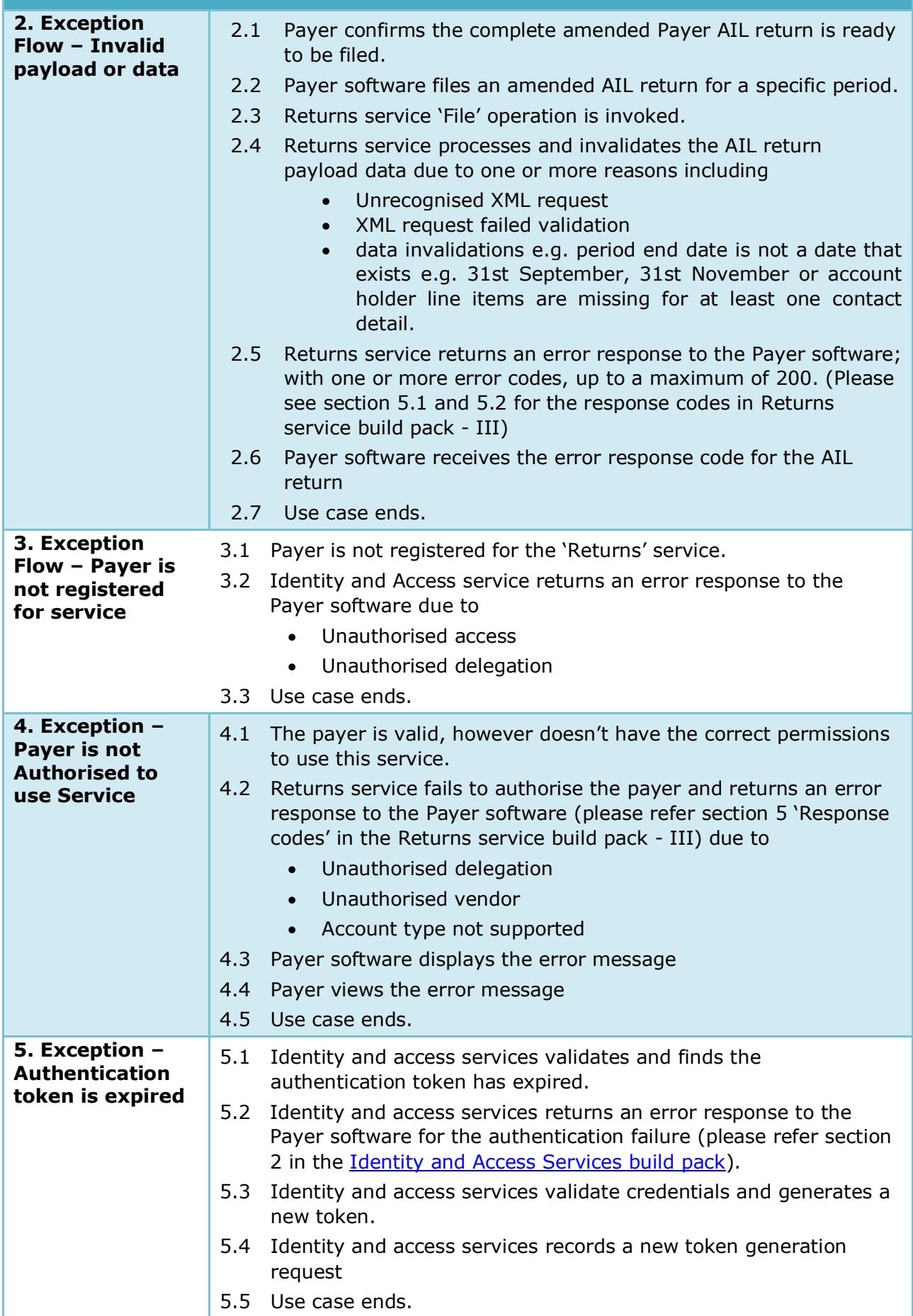

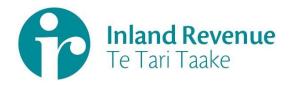

# **Use Case 06:** Intermediary files an AIL return on behalf of a payer (Single filer)

<span id="page-23-0"></span>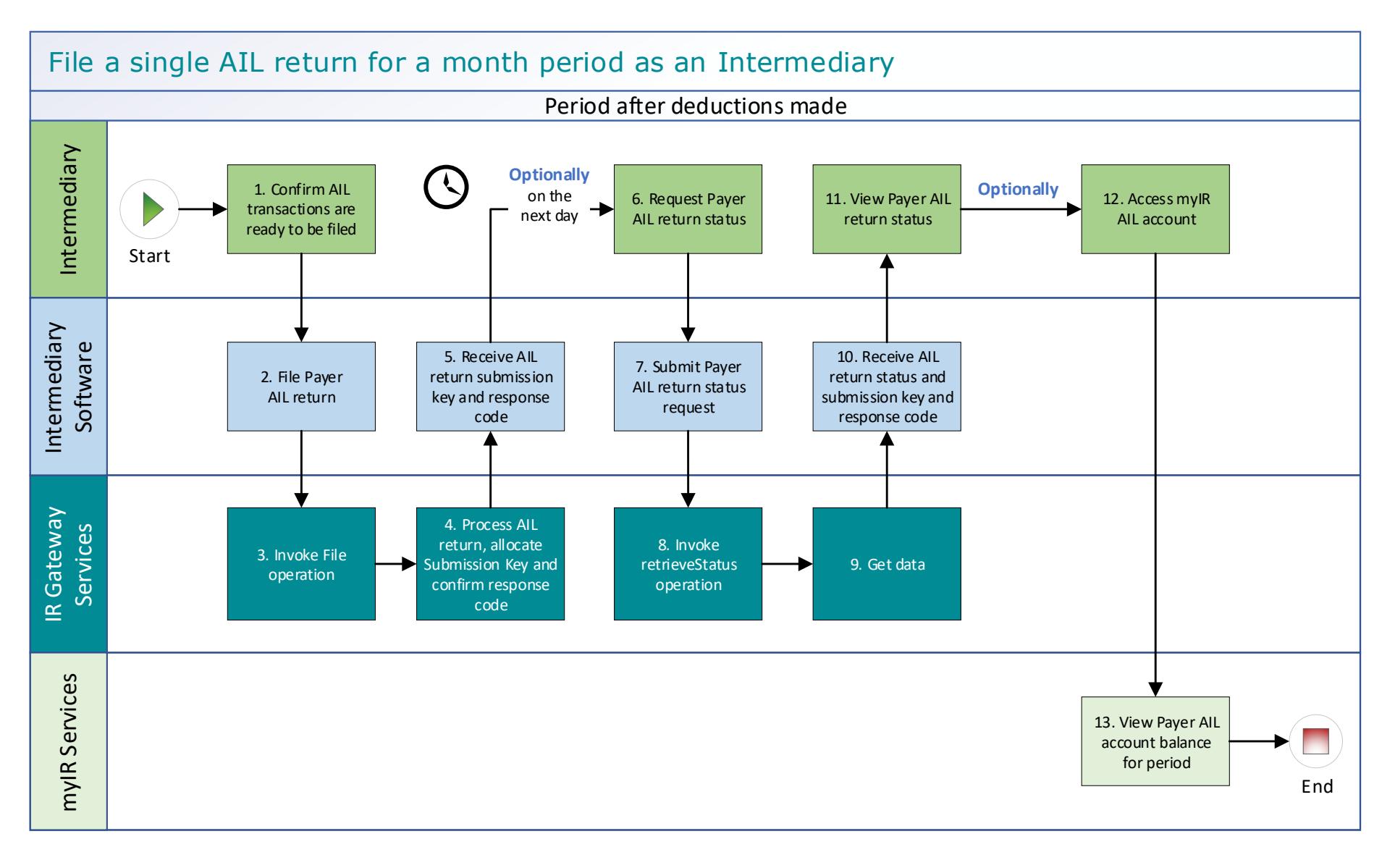

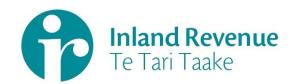

#### **Use Case 06 details -** Intermediary files an AIL return on behalf of a payer (Single filer)

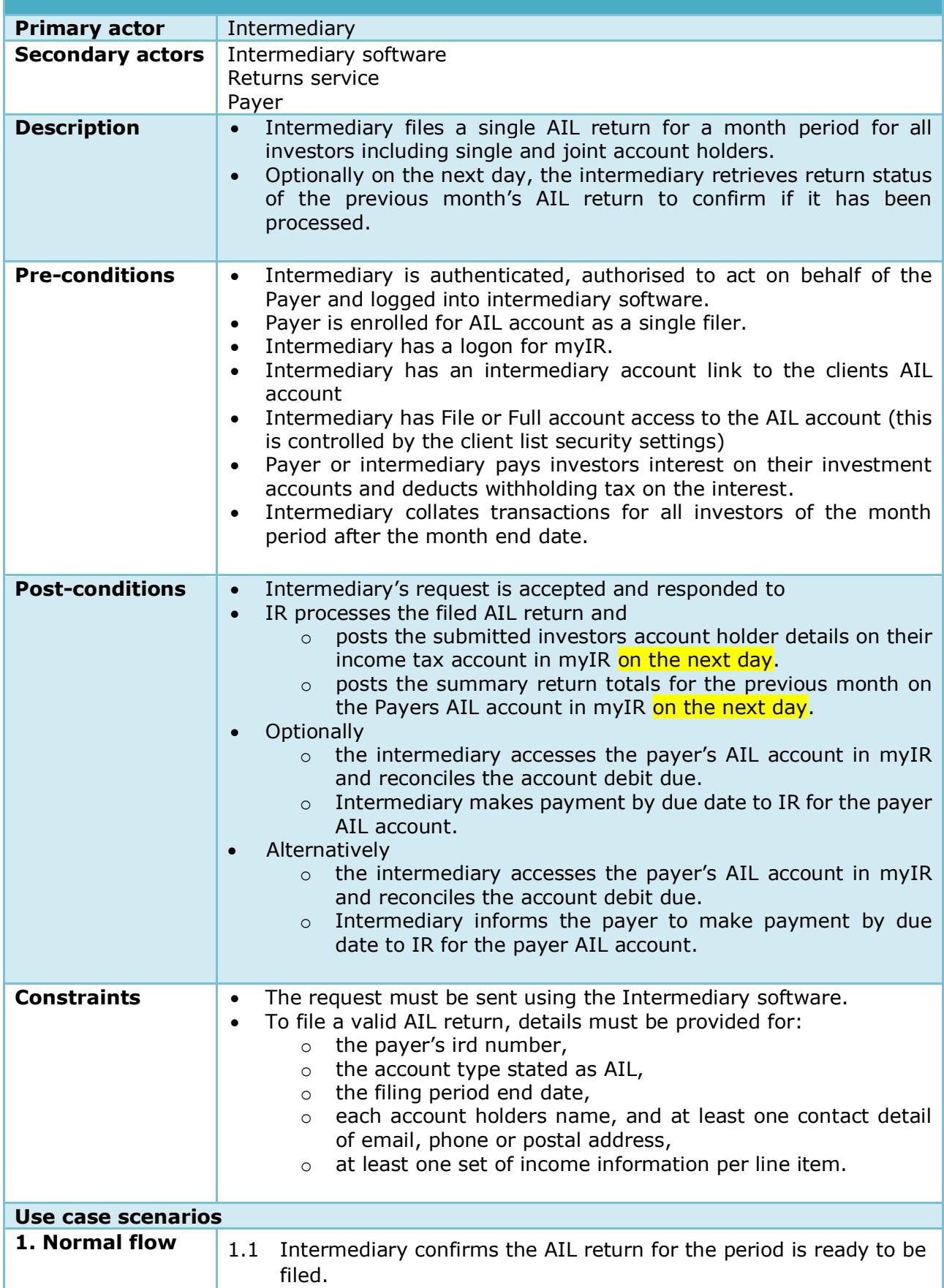

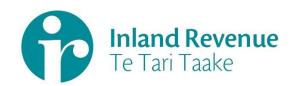

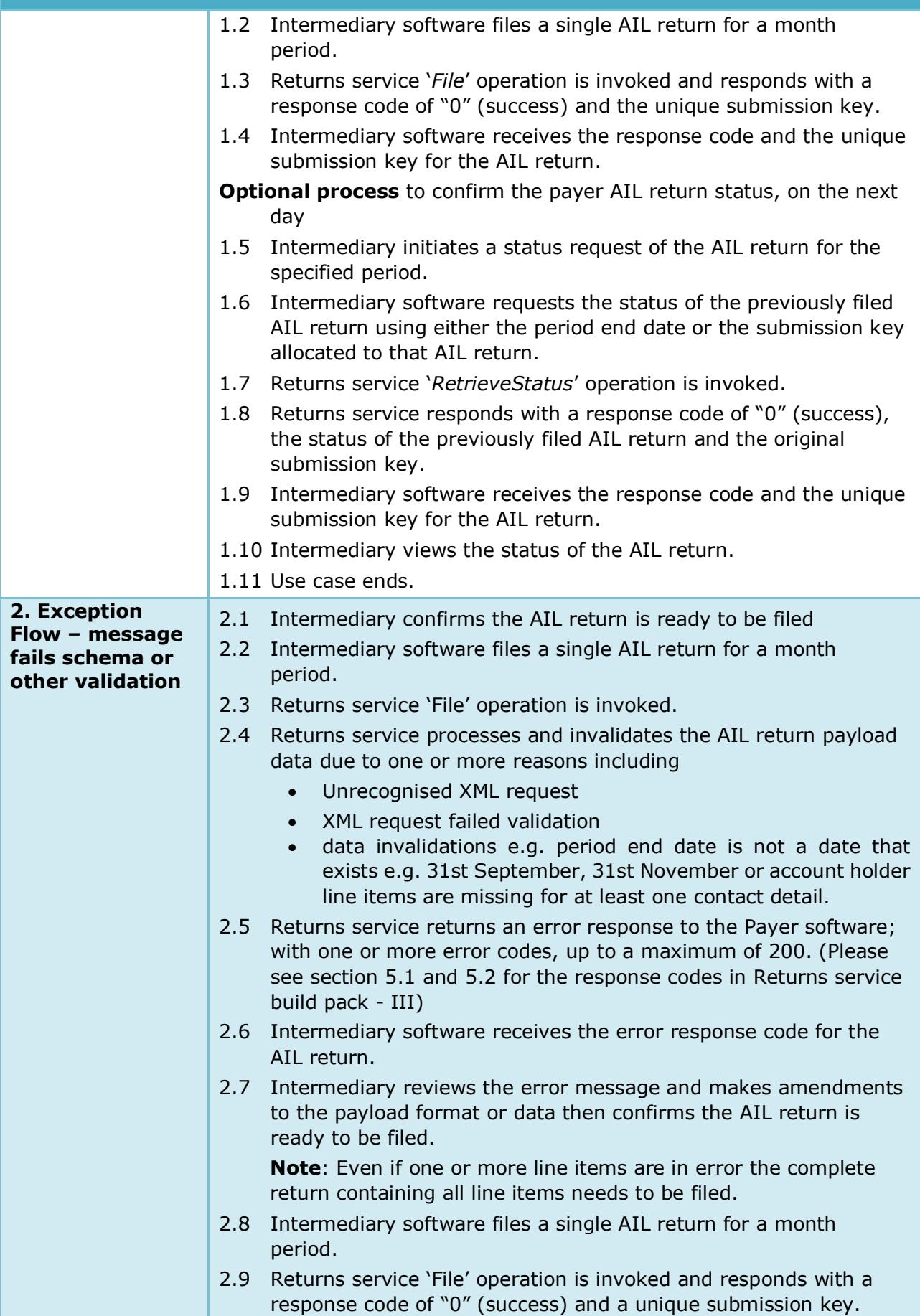

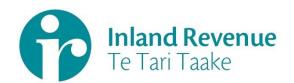

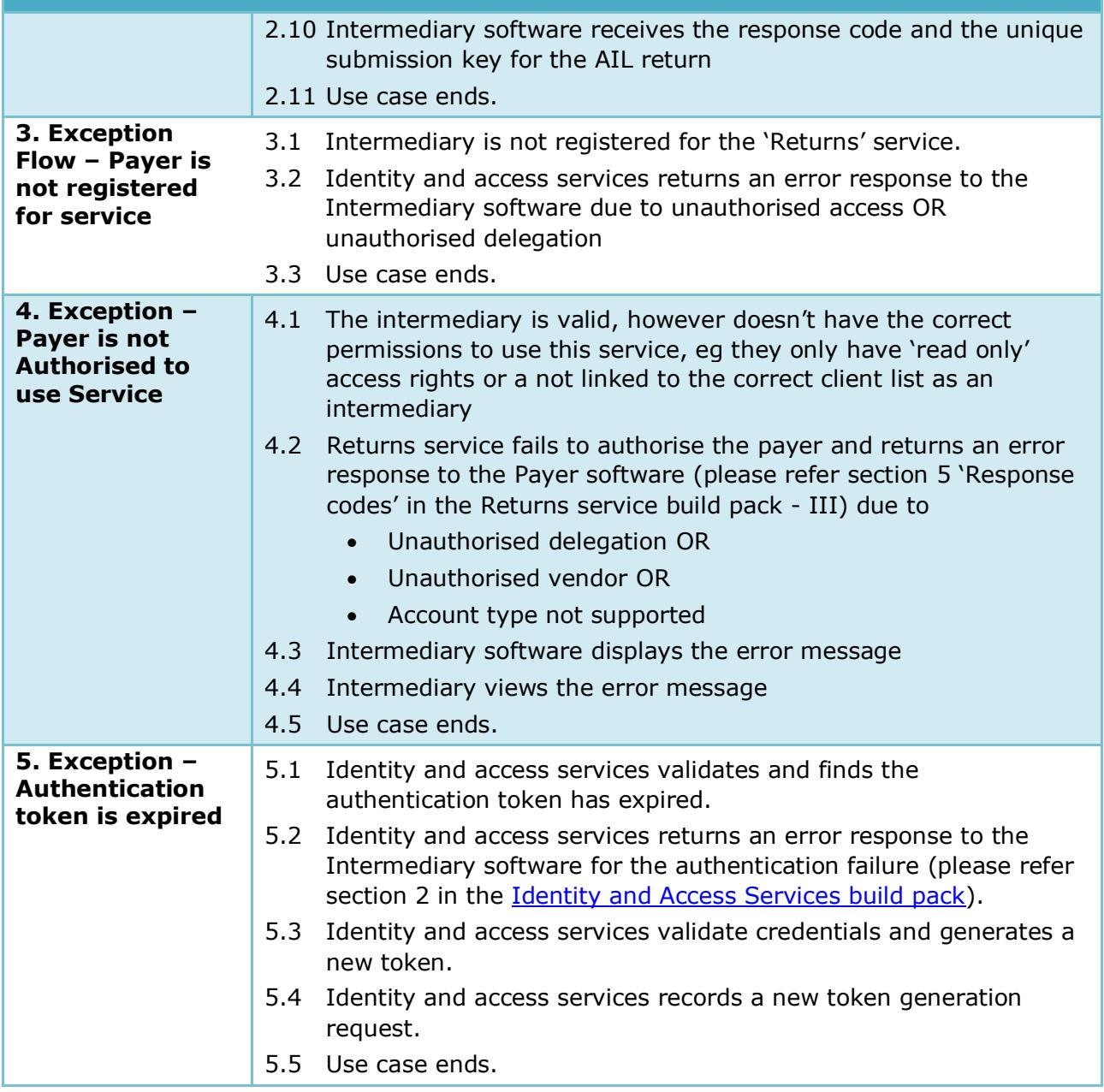

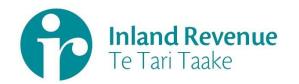

# <span id="page-27-0"></span>**Use Case 07:** AIL return reassessment – retrieve return (Single filer)

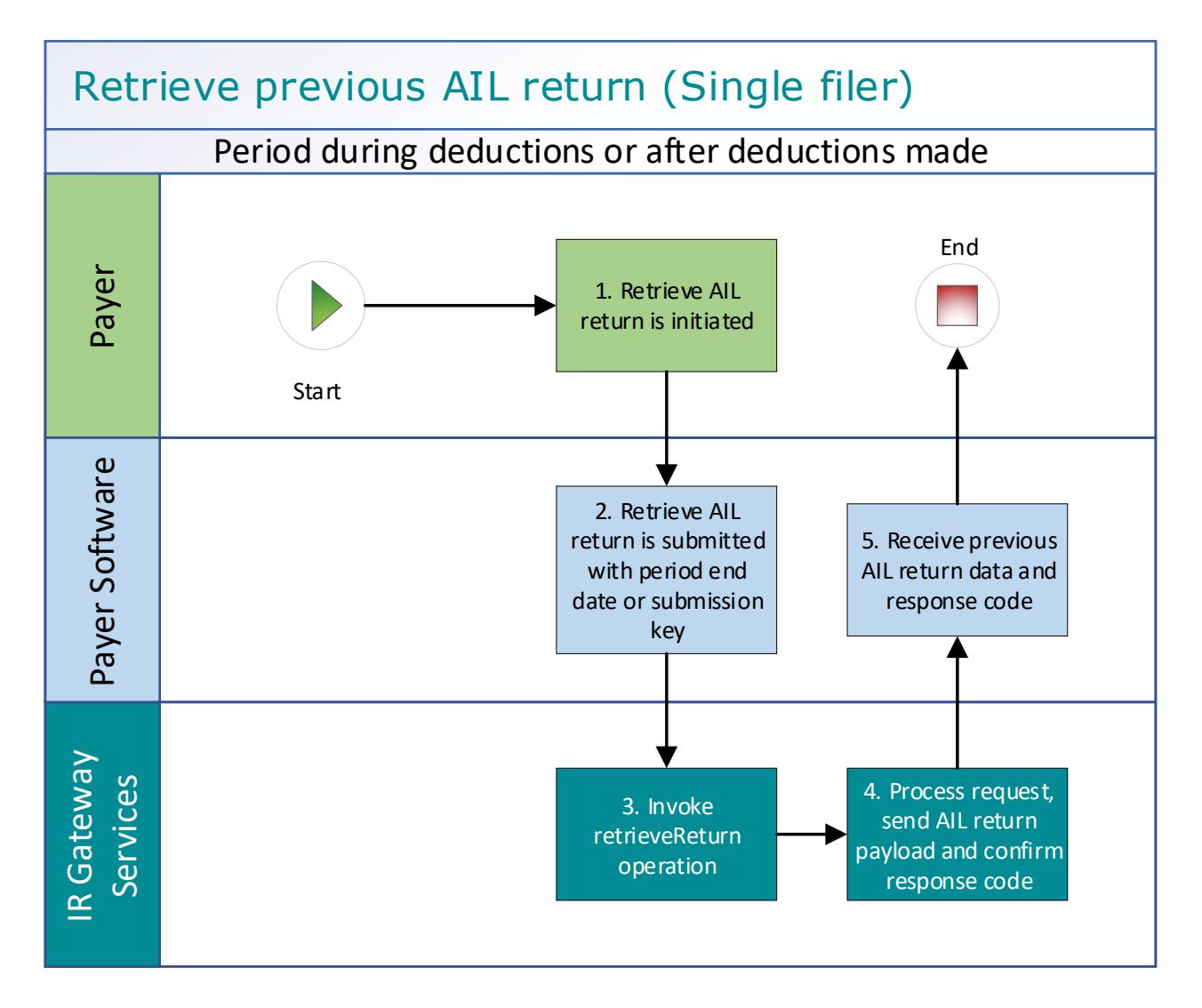

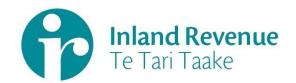

#### **Use Case 07 details -** AIL return reassessment – retrieve return (Single filer)

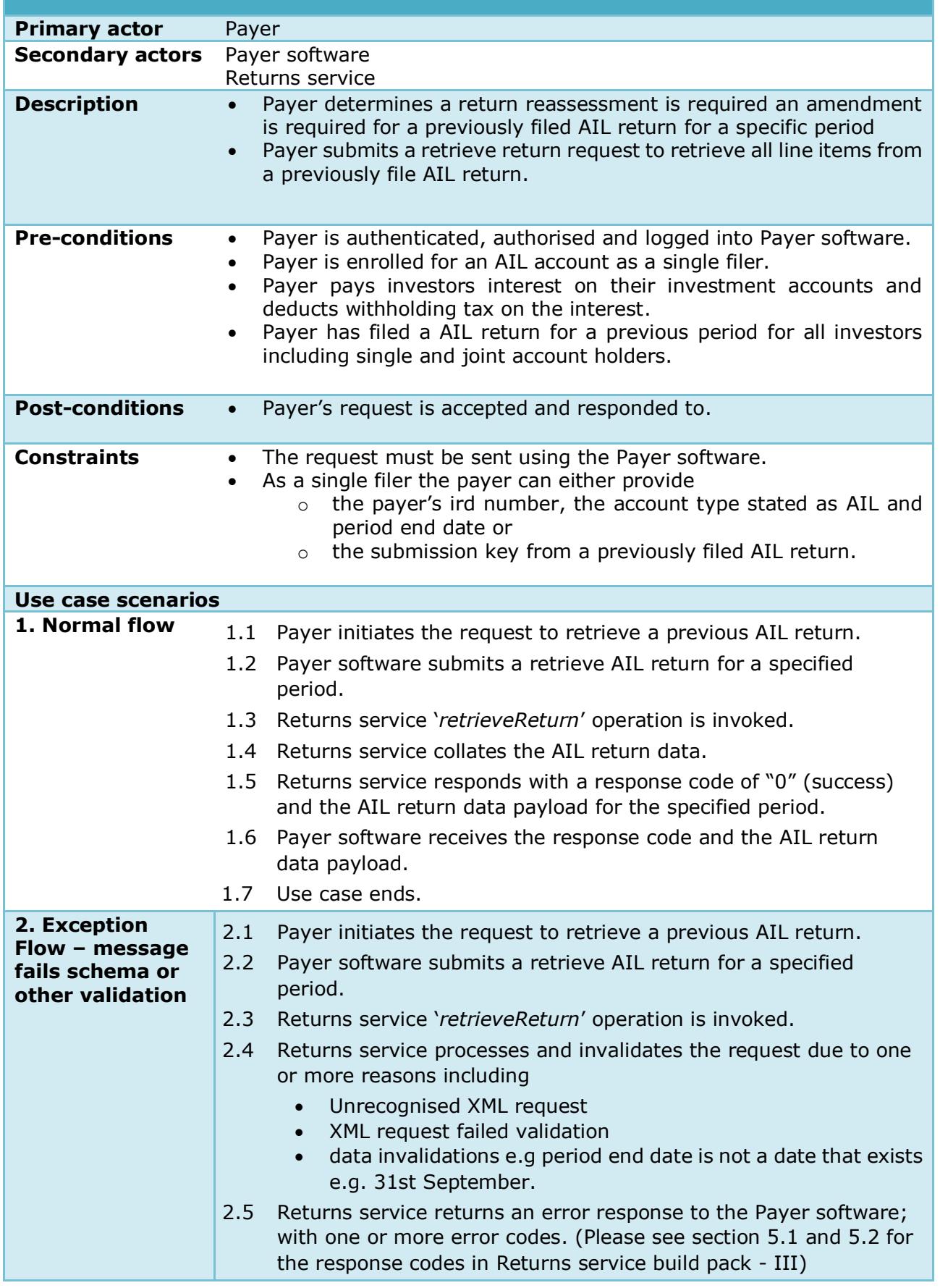

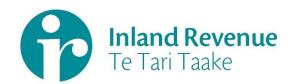

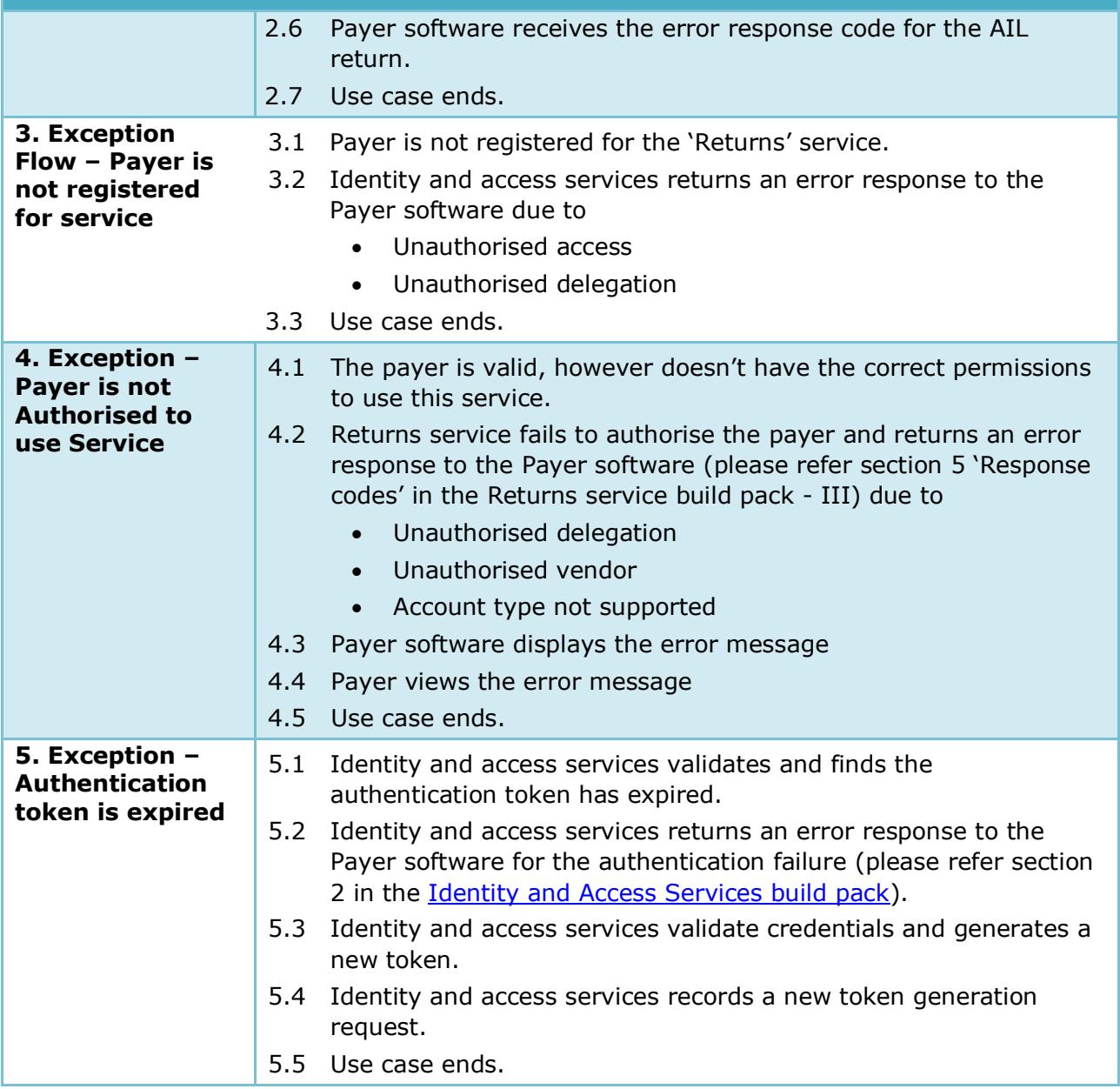

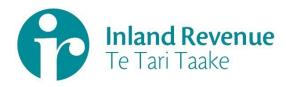

## **Use Case 08:** AIL return reassessment – retrieve return (Multi-filer)

<span id="page-30-0"></span>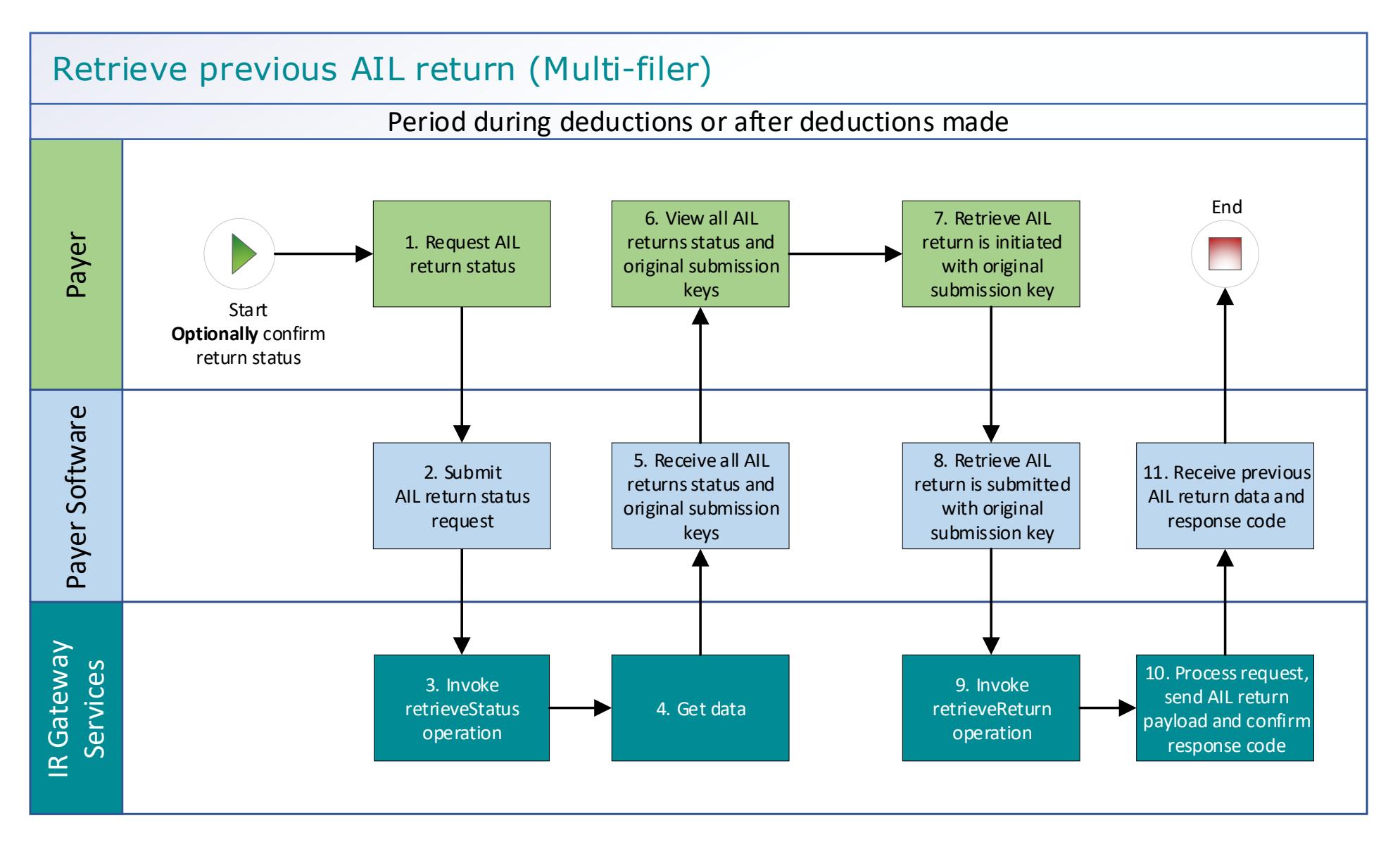

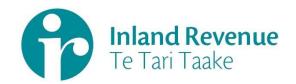

#### **Use Case 08 details -** AIL return reassessment – retrieve return (Multi-filer)

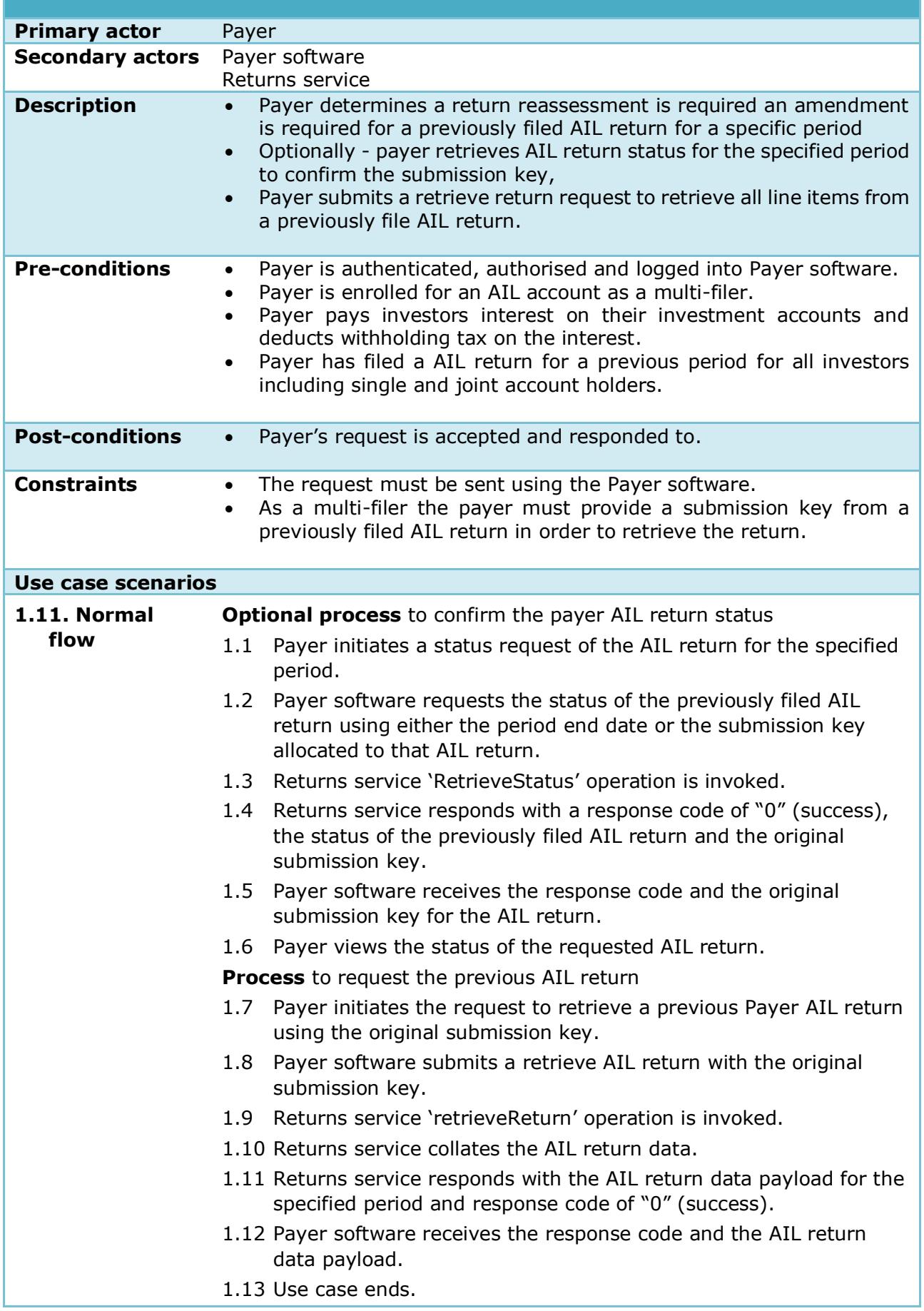

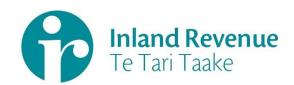

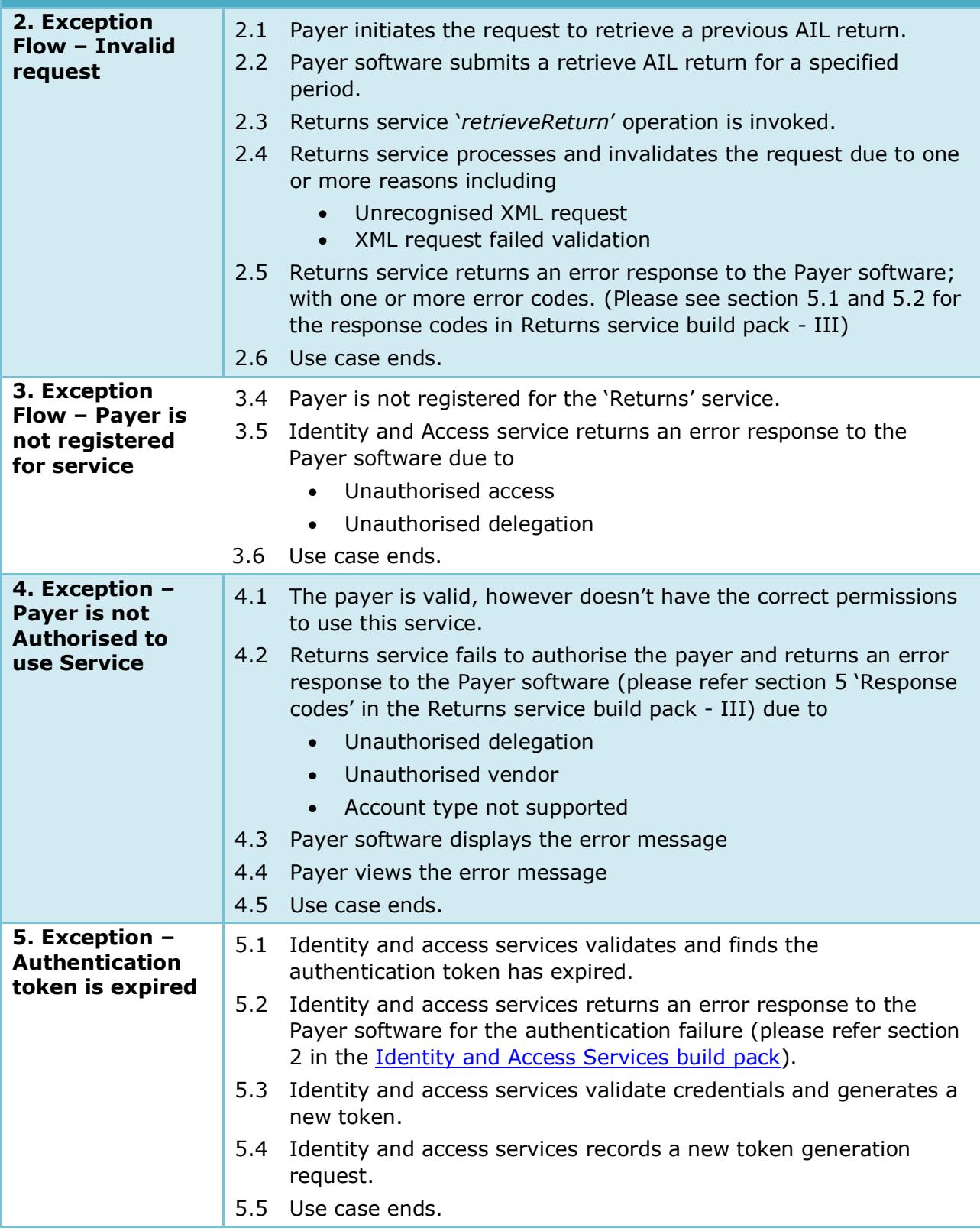